# **General Documentation Notes:**

- Orange heading indicate a new screen
- Blue heading indicate a new variable

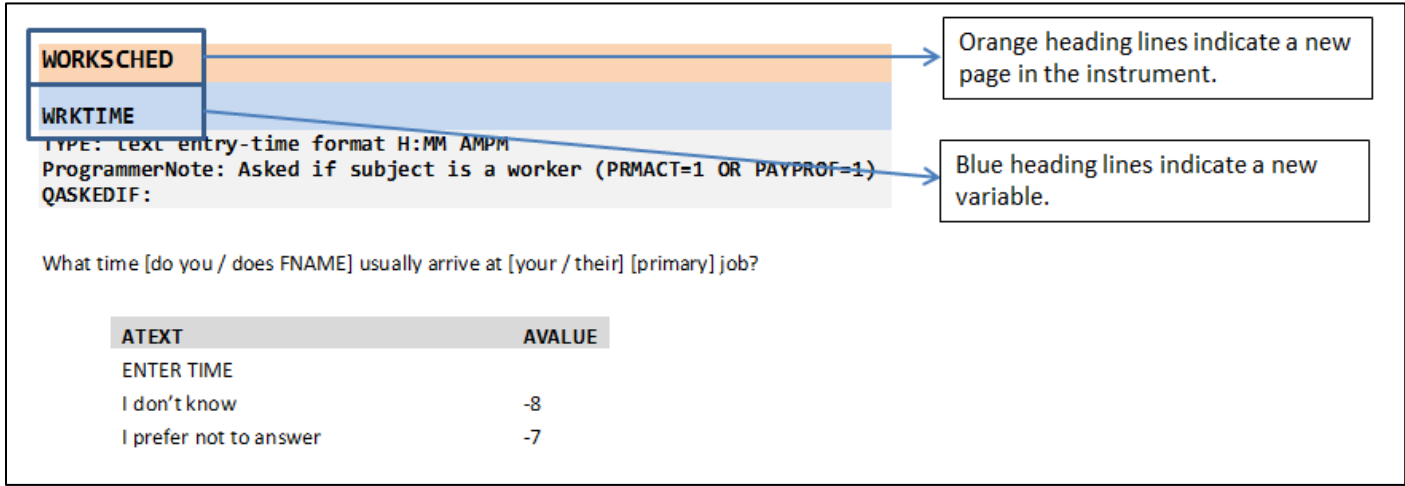

- "Type" indicates the type of variable that will be collected
	- o SelectSingle Select one option from list provided
	- o SelectMultiple Select multiple option from list provided
	- o NumberEntry Number field within the range provided
	- o TextEntry Open text field
	- o DropDown Select one option from a drop down list
	- o CalendarDropDown Select a date from a calendar provided
	- o Computed- Calculated variable used in recalls

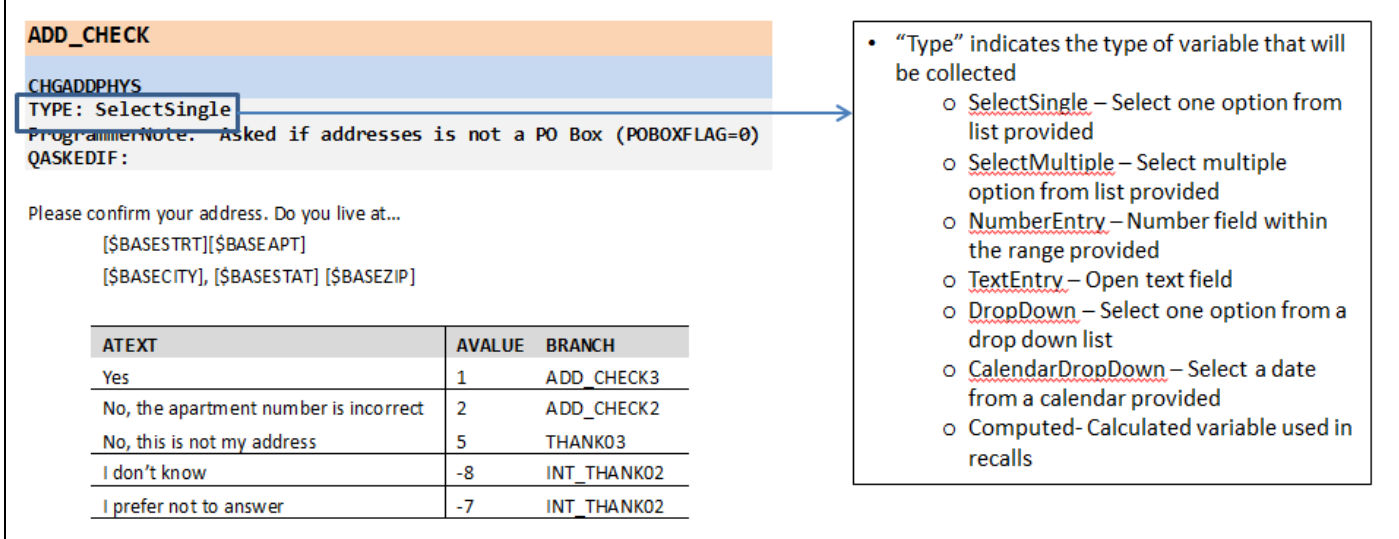

ProgrammerNote provides the logic for when the question will be presented

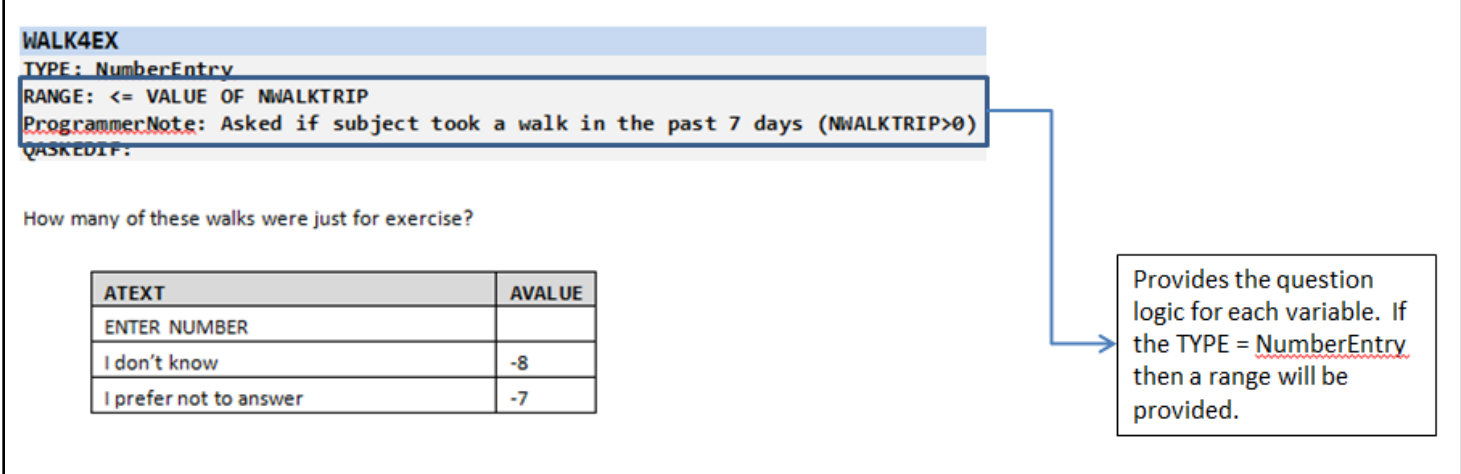

- Because the survey is voluntary and respondents should not feel compelled to provide a response, options of "Don't Know/Prefer not to answer (Refused)" will be legitimate response options. However, they will not initially appear as answer choices on any screen presented to the respondent.
	- $\circ$  If a participant clicks "Next" on a page without answering a question they will receive a prompt
	- o This prompt will present them will three options
		- **I** l meant to answer it
			- Selecting this option will direct the participant back to the unanswered question.
		- **I** I don't know
		- **I** prefer not to answer

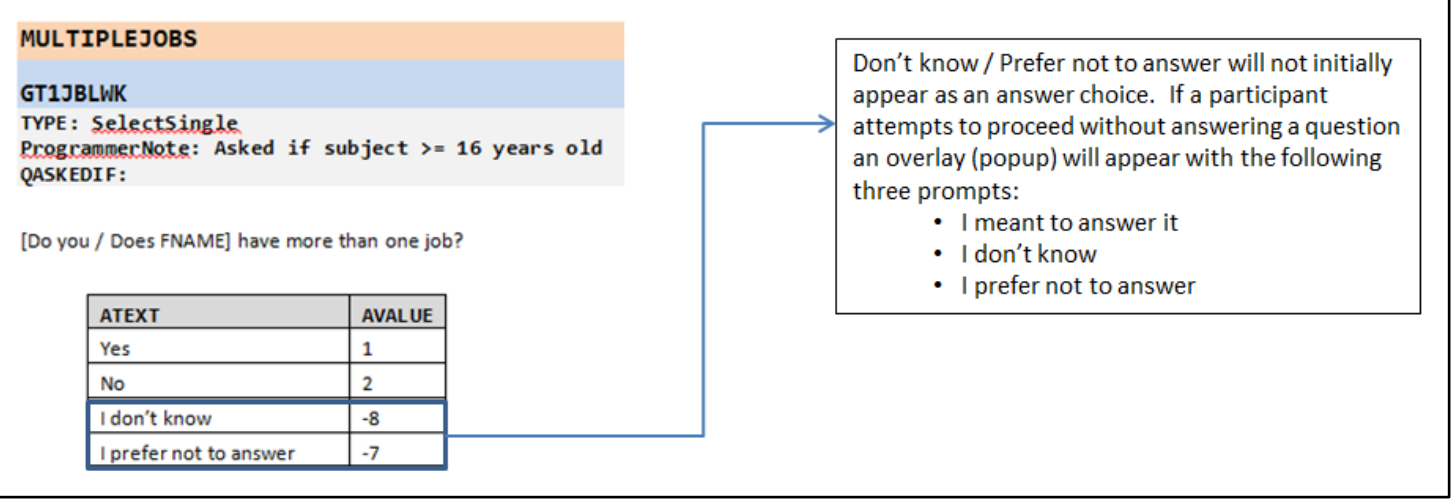

- This document presents the online version of the survey. Most respondents are expected to complete via the website.
	- o A CATI version of the survey will be developed later in the process.
- In CATI instruments, the text in ALL CAPS is for instruction to the CATI interviewer and is not to be read out loud
- Respondents who quit the survey prior to completion of all questions and return to finish at a later time will be presented a screen that welcomes them back to the survey and informs them that they will be returned to the place where they left the survey.
	- o WEB text
		- Welcome back to the National Household Travel Survey. We see that [FNAME] has already started the survey, click "Next" to continue where they left off.
	- o CATI text
		- Welcome back to the National Household Travel Survey. I see that [FNAME] has already started the survey; I'm going to pull up the survey where they left off.

# **INTRODUCTION**

# **INTRO1**

**INTRO1 TYPE: SelectSingle ProgrammerNote: Asked Always QASKEDIF:** 

**Remember:**

The orange heading line indicates a new page in the instrument.

The blue heading line indicates the variable name.

Thank you for being part of the National Household Travel Survey. The US Department of Transportation conducts this study every 5 – 7 years to understand how to improve personal travel across the country.

In this stage of this study, each member of your household will be asked where, when and how you traveled to each of the places you went on [\$TRAVDATE]. In addition, you will each be asked about work, school, and how you usually travel from place to place. We will also ask some general questions about your household and may ask you to confirm some of the information you gave us on the questionnaire you completed a few weeks ago.

Your participation is voluntary, and your answers will be confidential as required by law.

As a thank you, we will send your household a **\$20 check** after everyone successfully completes the survey. Please call 1-xxx-xxx-xxxx if you have any questions.

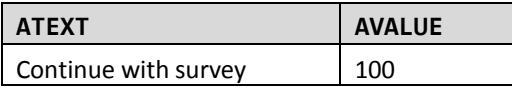

Participation is voluntary and your information will be kept confidential. The information will be used to analyze travel behaviors of the US. Public. Estimated reporting burden for each participating household is 45 minutes including the time to review instructions, search existing data sources, gather and maintain the data needed, and complete and review the collection of information. An agency may not conduct or sponsor, and a person is not required to respond to, a collection of information unless it displays a current valid OMB control number. The OMB control number for this collection is 2125-0545. Comments or suggestions regarding any aspect of burden, collection of information may be sent to: Michael Howell, Information Collection Clearance Officer, Federal Highway Administration, 202 366-5707, Michael.howell@dot.gov, 1200 New Jersey Avenue, SE, Washington, DC 20590.

# **Household Data Module**

#### **THE HOUSEHOLD AND VEHICLE MODULES WILL BE COMPLETED BY THE FIRST PERSON LOGGING INTO THE SURVEY.**

#### **BEGIN HOUSEHOLD MODULE**

# **ADD\_CHECK**

**CHGADDPHYS TYPE: SelectSingle ProgrammerNote: Asked if addresses is not a PO Box QASKEDIF: POBOXFLAG=0**

Please confirm your address. Do you live at…

[\$BASESTRT][\$BASEAPT]

[\$BASECITY], [\$BASESTAT] [\$BASEZIP]

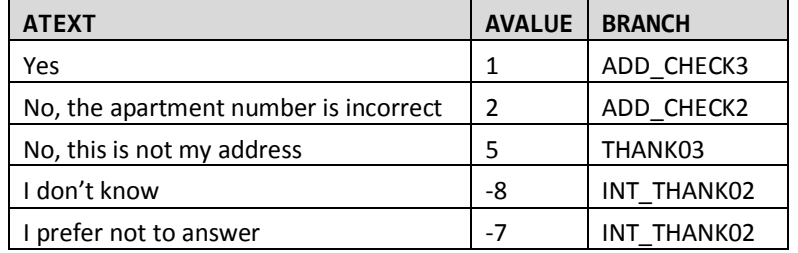

**Remember**: The "I don't know" and "I prefer not to answer" response options will not be presented to the respondent unless they attempt to proceed beyond this screen without providing a response to the question.

# **ADD\_CHECK2**

#### **CHGADD1**

**TYPE: TextEntry (10 characters) ProgrammerNote: Asked if apt number is incorrect QASKEDIF: CHGADD=2**

What is your correct apartment number?

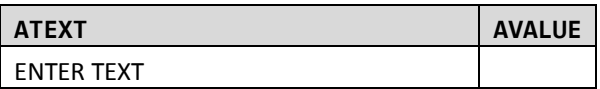

**Remember**: The "TYPE" line indicates the type of data that will be collected in the variable. In this example, the entry is text, limited to 10 characters.

## **CHADDBOX**

#### **CHADDBOX**

**TYPE: SelectSingle ProgrammerNote: Asked if address is a PO Box QASKEDIF: POBOXFLAG=1**

The P.O. BOX mailing address we have on file for you is:

[BASESTRT]

[BASECITY], [BASESTAT] [BASEZIP]

Is this correct?

**Remember**: The "ProgrammerNote" line provides instructions for when to present the question to the respondent.

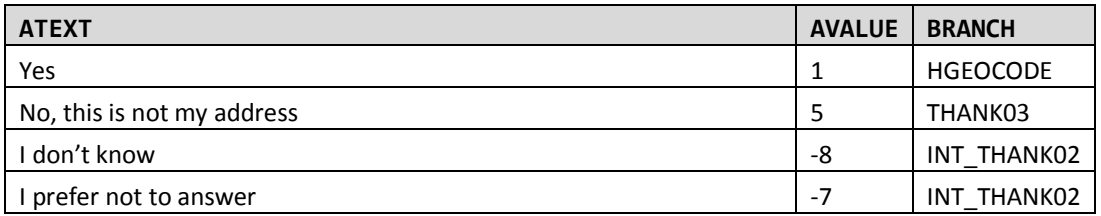

# **HGEOCODE**

#### **HGEOCODE**

**TYPE: GeoCodeAddress ProgrammerNote: Asked if sample address is a PO BOX. Write address to TBW. QASKEDIF: POBOXFLAG=1**

Because this is a survey about where and how far people travel, we need to record the physical address of your home. What is the street address of your home?

## **POBOX1**

# **HASPOBOX**

**Type: SelectSingle ProgrammerNote: Asked if sampled address is not a P.O. Box QASKEDIF: POBOXFLAG=0**

Do you also use a P.O. Box to receive personal mail?

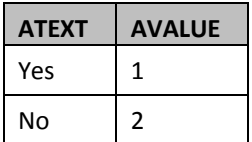

#### **HOMEOWN**

# **HOMEOWN Type: SelectSingle ProgrammerNote: Asked if HOMEOWN was not collected in REC (HOMEOWN=NULL) QASKEDIF:**

Do you own or rent your home?

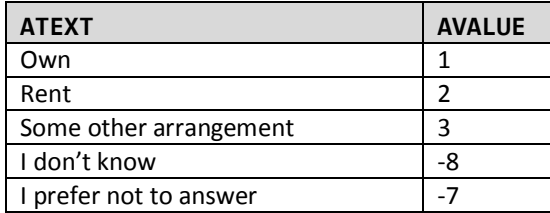

# **HHCONF**

#### **HHCONF**

#### **Type: SelectSingle**

**ProgrammerNote: Always asked. NAME/ AGE / SEX / DRIVER will be populated with data collected in recruitment survey. Respondents will be able to edit all fields and add / delete household members if necessary. QASKEDIF:** 

Please confirm that we have recorded the information about all the people that live in your household correctly.

Please do not include anyone who usually lives somewhere else or is just visiting, such as a college student away at school.

## [\$HHSIZ10\_RECALL]

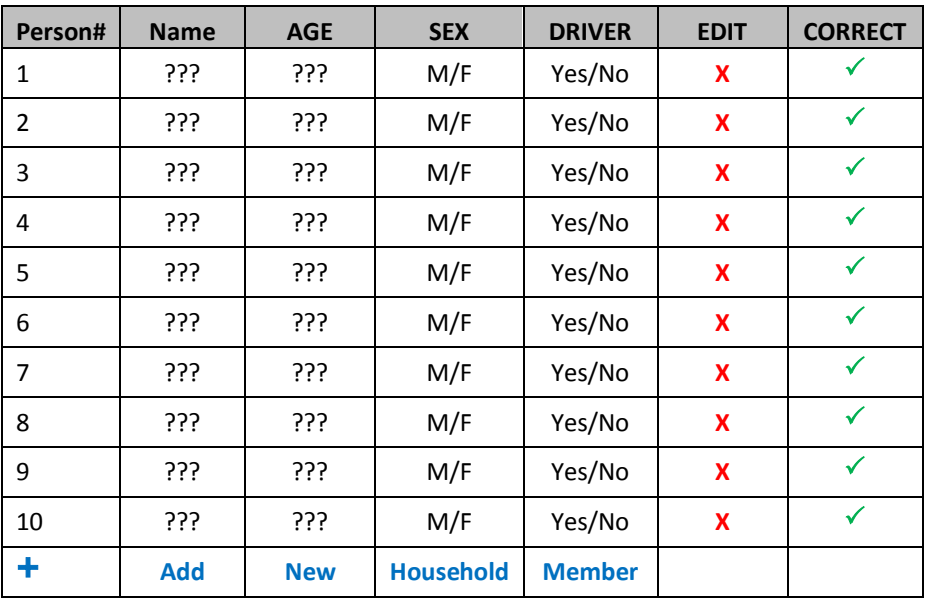

## **SelectPerson1**

**SELECTPERSON1 TYPE: DropDown ProgrammerNote: Always Asked QASKEDIF:**

First, we will start with some questions about your household. Please select **your** name from the drop down list below.

The person providing this information needs to be an adult household member.

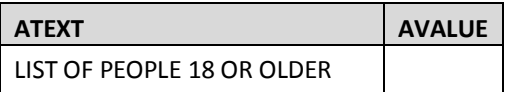

**THE QUESTIONS ABOUT ETHNICITY, RACE, RELATIONSHIP AND EDUCATION FOR EACH HHM WILL BE COLLECTED USING A DROPDOWN LIST AS NOTED BOX BELOW. OTHER, SPECIFIED RESPONSES WILL BE AVAILABLE FOR RACE, RELATIONSHIP AND EDUCATION. ALLOWABLE RESPONSES ARE PROVIDED IN THE STANDARD FORMAT BELOW THIS BOX. PARTICIPANTS WILL NOT BE ABLE TO EDIT NAME/AGE/SEX ON THIS PAGE.**

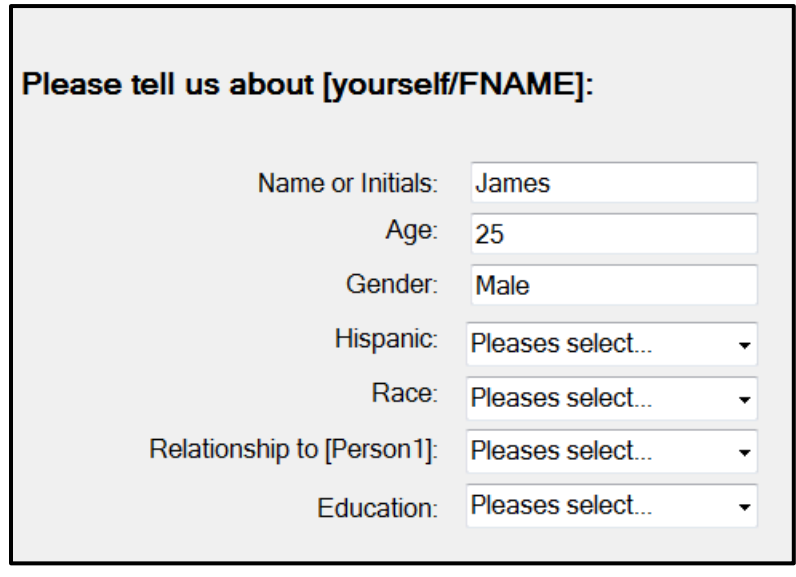

## **RACE**

```
AAGE
TYPE: SelectSingle
ProgrammerNote: Asked if respondent doesn't supply an actual number for AGE 
QASKEDIF: AGE IN [-7, -8]
```
#### Age range:

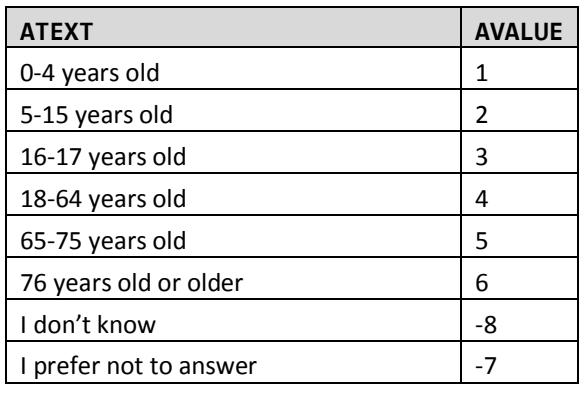

# **HISP**

## **TYPE: SelectSingle**

**ProgrammerNote: Always asked. If person 1 prepopulate field with REC response (\$R=1 AND HISP<>NULL) QASKEDIF:**

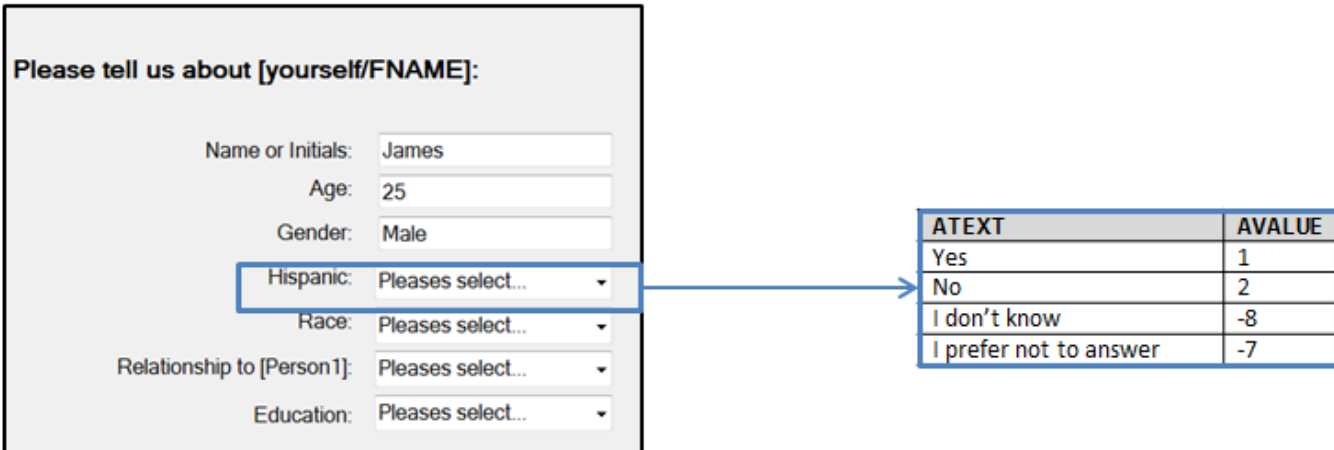

#### **RACE**

**TYPE: SelectSingle ProgrammerNote: Always asked. If person 1 prepopulate with REC response (\$R=1 AND RACE<>NULL) QASKEDIF:**

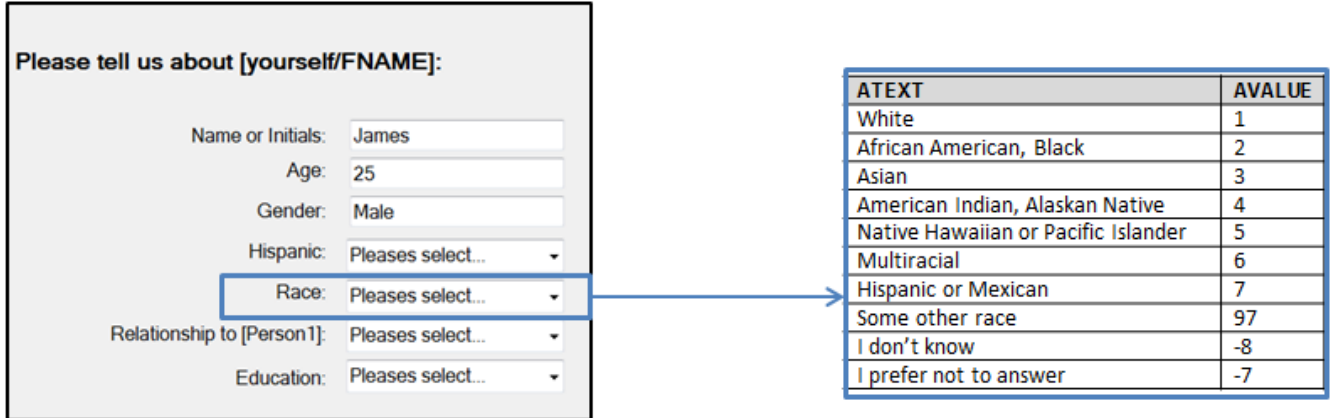

**RACE\_O TYPE: TextEntry ProgrammerNote: Asked if subject responds "Some other race" (RACE=97) QASKEDIF:**

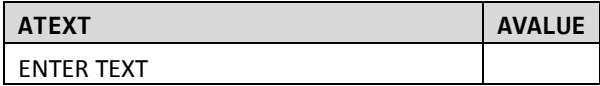

# **RELATE**

# **RELATE (HH\_RELAT)**

**TYPE: SelectSingle**

**ProgrammerNote: Asked of every household member except person 1. For person 1 code "Self" Require verification of ages when parent and child ages are less than 12 years apart. QASKEDIF: \$R>1. If person 1 code "Self" (\$R=1 -> RELATE=1)**

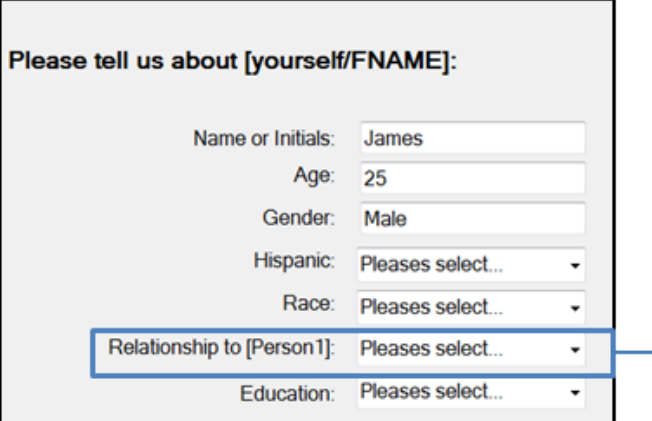

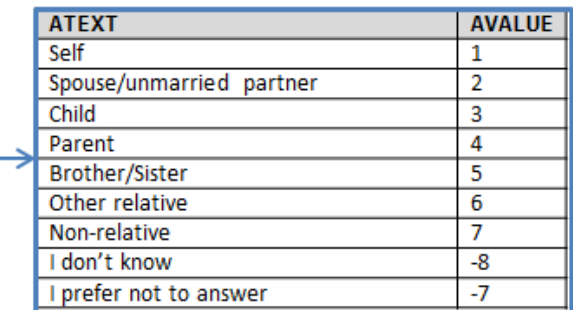

# **SCHOOL6**

#### **EDUC**

```
TYPE: SelectSingle
ProgrammerNote: Asked if subject is over the age of 4. If person 1 prepopulate with REC response 
($R=1 AND EDUC<>NULL). IF subject is under the age of 14 autocode "Less than a high school 
graduate" (EDUC=1)
QASKEDIF: AGE>=5 or AAGE NOT IN [1,2]
```
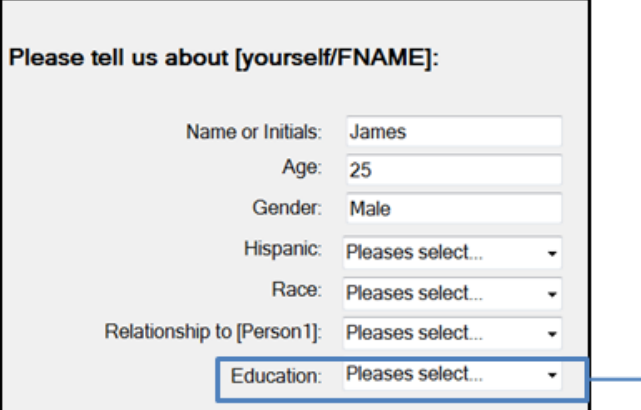

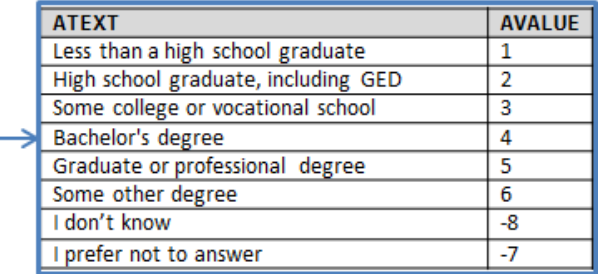

## **PRIMARYACTIVITY**

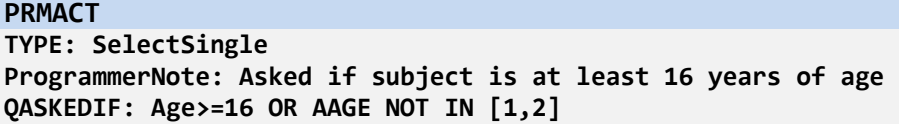

During most of last week [\$WERE\_YOU]...

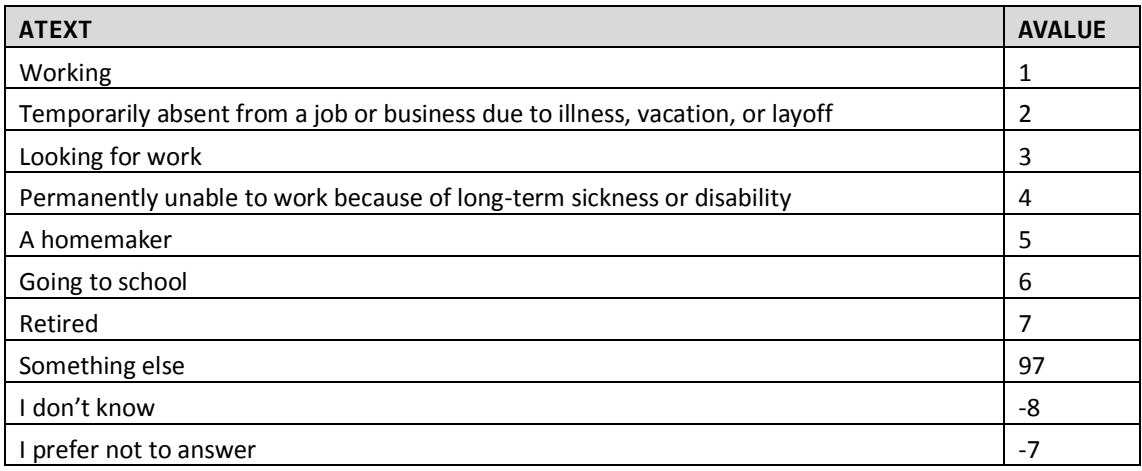

#### **PRMACT\_O**

**TYPE: TextEntry**

**ProgrammerNote: Asked if subject responds "something else" as their primary activity QASKEDIF: PRMACT=97**

What [\$WERE\_YOU] doing during most of last week?

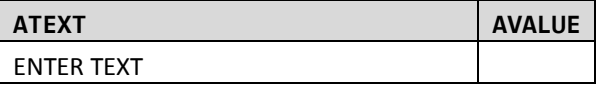

### **PAYPROF**

**TYPE: SelectSingle ProgrammerNote: Asked if subject is not a worker or temporarily absent from a job QASKEDIF: PRMACT NOT IN [1,2]**

Last week, did [R\$YOU1] do any work for either pay or profit?

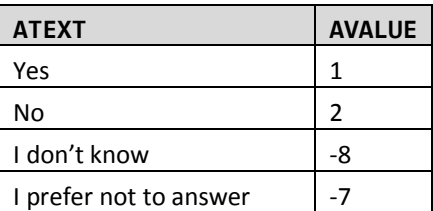

#### **MULTIPLEJOBS**

## **GT1JBLWK**

**TYPE: SelectSingle ProgrammerNote: Asked if subject is a worker QASKEDIF: PRMACT=1 OR PAYPROF=1**

[\$DO\_YOU\_CAP] have more than one job?

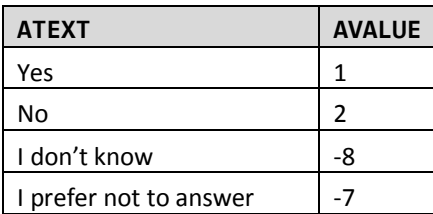

## **WORKGEOCODE**

# **WADDR**

**TYPE: GeoCodePage**

**ProgrammerNote: Asked if subject is a worker. If more than one job, display primary. QASKEDIF: PRMACT=1 OR PAYPROF=1**

What is the name and address of [\$YOUR2] [\$PRIMARY] employer/workplace? If you don't know the address, please provide the city and state.

We are not going to contact [YOUR2] there. Transportation planners are interested in workplace location because travel to work often affects other daily travel.

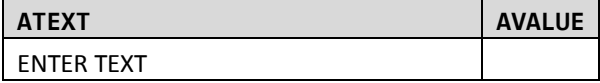

#### **NOTE: THE FOLLOWING IS AN EXAMPLE OF HOW THE QUESTION (WADDR) WILL BE PRESENTED.**

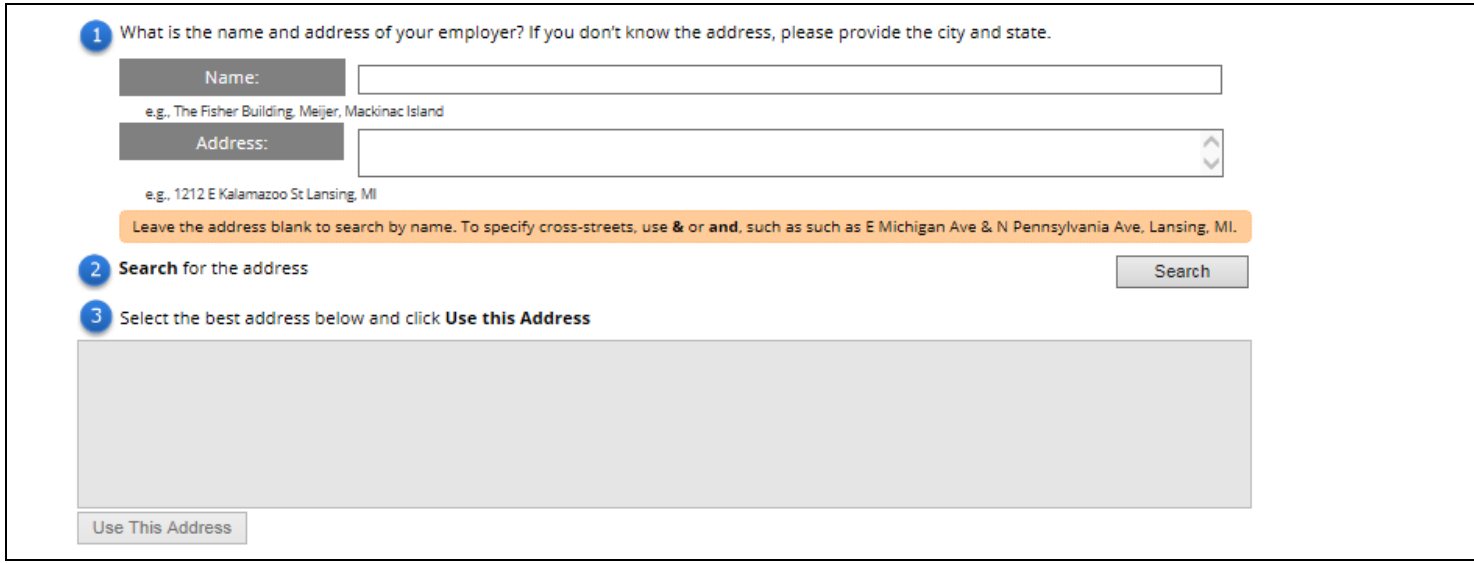

## **SCHOOL**

**STUDE TYPE: SelectSingle ProgrammerNote: Asked if subject is between 5-18 years of age and has not graduated HS. QASKEDIF: (AGE IN [5-18] OR AAGE IN [2,3]) AND (EDUC=1 OR EDUC=NULL)**

The Department of Transportation and your local community are interested in ensuring safety in travel to and from school. The following questions will help identify issues that children might face in traveling between home and school for the most recent school year.

What type of school [\$DO\_YOU] attend?

Think about current or most recent school attended.

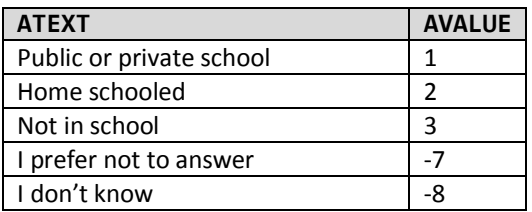

#### **SGEOCODE**

# **SADDR TYPE: GeoCodeAddress ProgrammerNote: Asked if subject is a student. School write-out to TBW. QASKEDIF: STUDE IN [1,2]**

What is the name and address of [\$YOUR2] school? If you don't know the address, please provide the city and state.

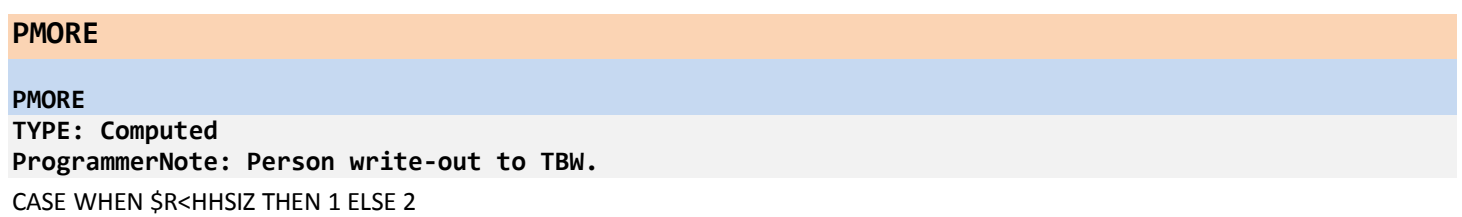

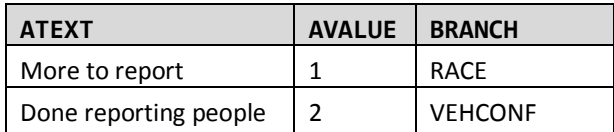

#### **END HOUSEHOLD MODULE**

# **VEHICLE DATA MODULE**

#### **BEGIN VEHICLE ROSTER**

#### **VEHCONF**

#### **VEHCONF**

**Type: SelectSingle ProgrammerNote: Asked if respondent provided the number of HH vehicles in REC QASKEDIF: HHVEH<>NULL**

The initial information we have from your household, says that you owned, leased or had available for regular use [\$HHVEH] vehicles. Is that still accurate?

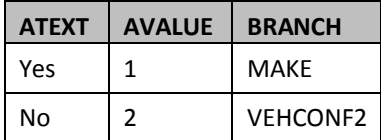

# **VEHCONF2**

**HHVEH (HHVEH) Type: NumberEntry Range: 0 - 12 ProgrammerNote: Asked if HH reports number of vehicles has changed or respondent did not provide the number of HH vehicles in REC QASKEDIF: VEHCONF=2 OR HHVEH=NULL**

How many vehicles are owned, leased, or available for regular use by the people who currently live in your household? Include motorcycles, mopeds and RVs.

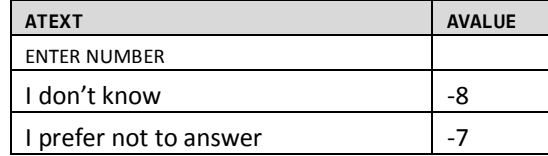

## **VEHCONV\_SET**

**INT\_VEHCONV\_SET TYPE: Calculated ProgrammerNote: If respondent doesn't supply an actual number to HHVEH set disposition to "Initial Refusal" (500). A response to VEHCONV will overwrite INT\_VEHCONV\_SET. QASKEDIF: HHVEH IN (-7, -8)**

=500

#### **VEHCONV**

# **INT\_VEHCONV Type: SelectSingle ProgrammerNote: Asked if respondent doesn't supply an actual number to HHVEH QASKEDIF: HHVEH IN (-7, -8)**

Knowing how many vehicles are available to households is important for understanding how people go from place to place. We need you to report this information in order to continue with the survey.

Will you please tell us how many motor vehicles are owned, leased, or available for regular use by the people who live in your household?

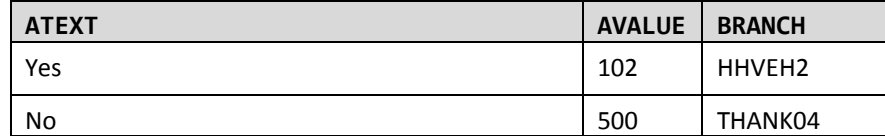

**YEAR**

**HEADING: Reporting on vehicle [VEHNO]**

**VEHYEAR TYPE: NumberEntry Range: 1900 - 2016 ProgrammerNote: Asked if HH reports having at least one vehicle QASKEDIF: HHVEH>=1**

Now, we would like you to tell us about each of the vehicles available to the people that live in your household.

What's the year of the [\$NEW\_NEXT] vehicle?

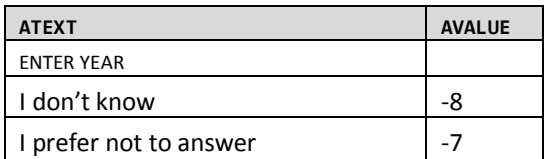

#### **MAKE**

```
MAKE
TYPE: DropDown. Dynamic list will auto-filter as respondent types in MAKE. 
ProgrammerNote: Asked if HH reports having at least one vehicle 
QASKEDIF: HHVEH>=1
```
What is the make of this vehicle?

Click and type below to quickly find the make:

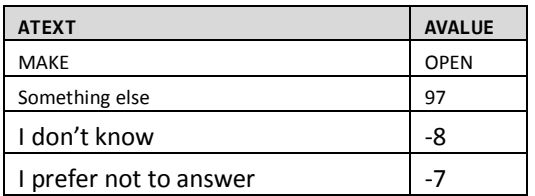

#### **MAKE\_O**

```
TYPE: TextEntry
ProgrammerNote: Asked if respondent responds "Something else" to MAKE
QASKEDIF: MAKE=97
```
Please describe the make of this vehicle.

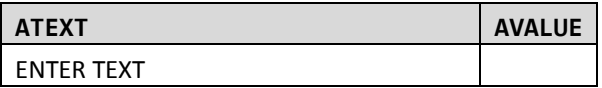

## **MODEL**

```
MODEL
TYPE: DropDown. Dynamic list will auto-filter as respondent types in MODEL. 
ProgrammerNote: Asked if HH reports having at least one vehicle 
QASKEDIF: HHVEH>=1
```
What is the model of this vehicle?

Click and type below to quickly find the model:

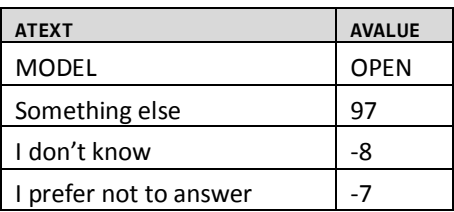

#### **MODEL\_O**

# **TYPE: TextEntry ProgrammerNote: Asked if respondent responds "Something else" to MODEL QASKEDIF: MODEL=97**

Please describe the model of this vehicle.

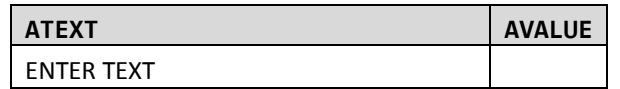

# **VMORE**

**HEADING: Reporting on vehicle [VEHNO]**

#### **VMORE**

#### **TYPE: Computed**

# **ProgrammerNote: Vehicle write-out to TBW.**

CASE WHEN VEHNO<HHVEH THEN 1 ELSE 2

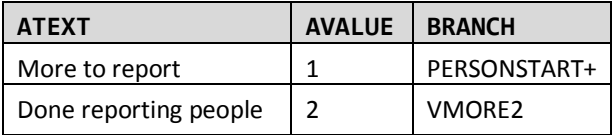

#### **VMORE2**

#### **VMORE2**

**TYPE: SelectSingle ProgrammerNote: Asked if the vehicle number is greater than or equal to number of household vehicles QASKEDIF: VEHNO>=HHVEH**

You have reported [\$VEHNO] of [\$HHVEH] vehicles. Have you included every vehicle?

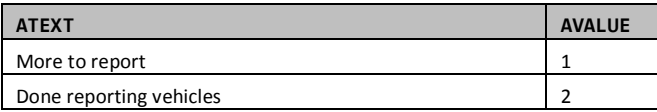

The following Vehicles have already been reported:

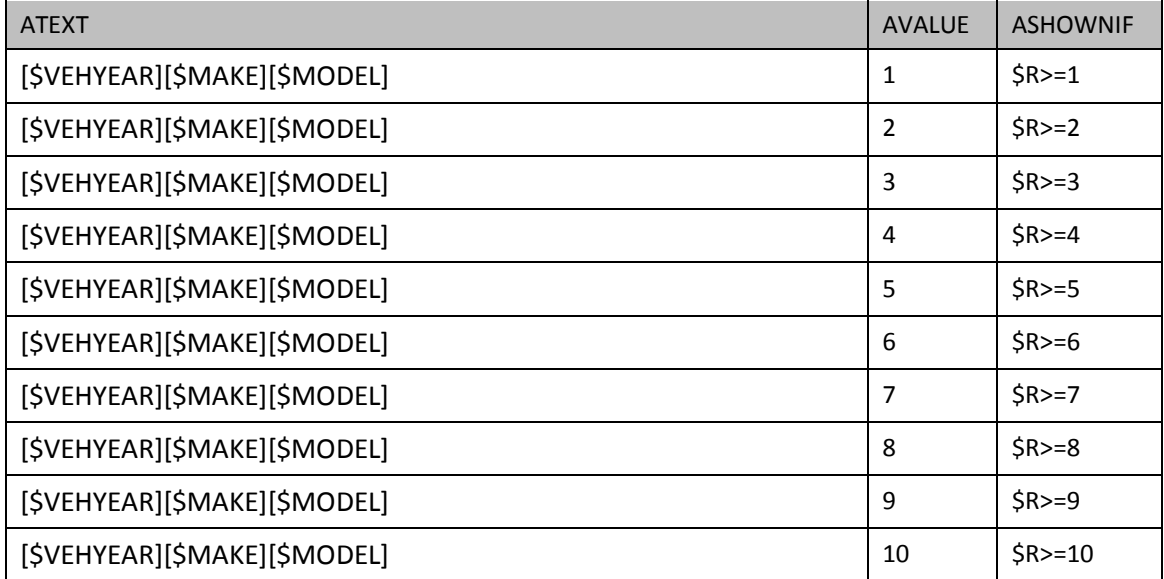

## **END VEHICLE ROSTER**

**THE VEHICLE ROSTER WILL RETURN TO YEAR UNTIL ALL VEHICLES ARE COMPLETE AND THEN CONTINUE TO THE VEHICLE DETAILS ROSTER.**

## **BEGIN VEHICLE DETAILS**

**THE QUESTIONS ABOUT VEHICLE TYPE, FUEL TYPE, MAIN DRIVER AND ODOMETER READING WILL BE COLLECTED IN THE BOX AS PRESENTED BELOW. VEHICLE TYPE WILL BE AUTO CODED IF POSSIBLE. IF "HYBRID OR ALTERNATIVE FUEL" IS SELECTED FOR FUEL TYPE, HFUEL WILL BE PRESENTED ON THIS SCREEN AS A FOLLOW-UP QUESTION. PARTICIPANTS WILL NOT BE ABLE TO EDIT YEAR/MAKE/MODEL ON THIS PAGE.**

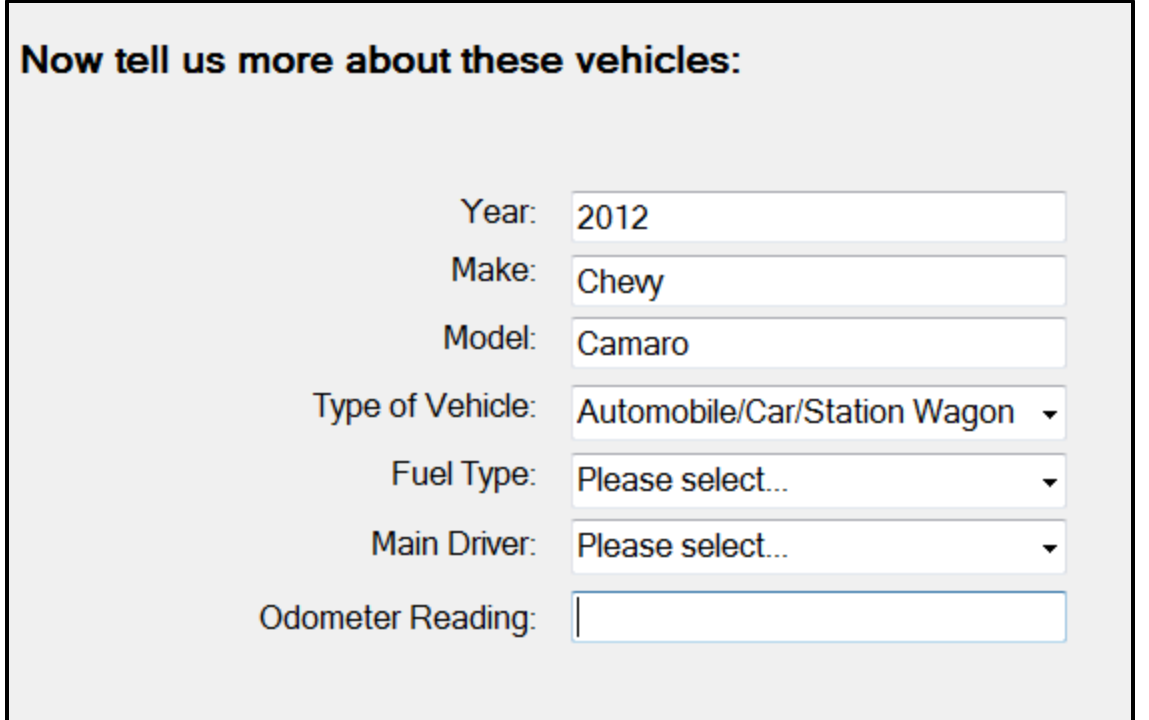

# **VEHTYPE**

## **VEHTYPE**

**TYPE: SelectSingle ProgrammerNote: Asked about each vehicle reported. Autocode this if known from responses to MAKE and MODEL. QASKEDIF: HHVEH>=1**

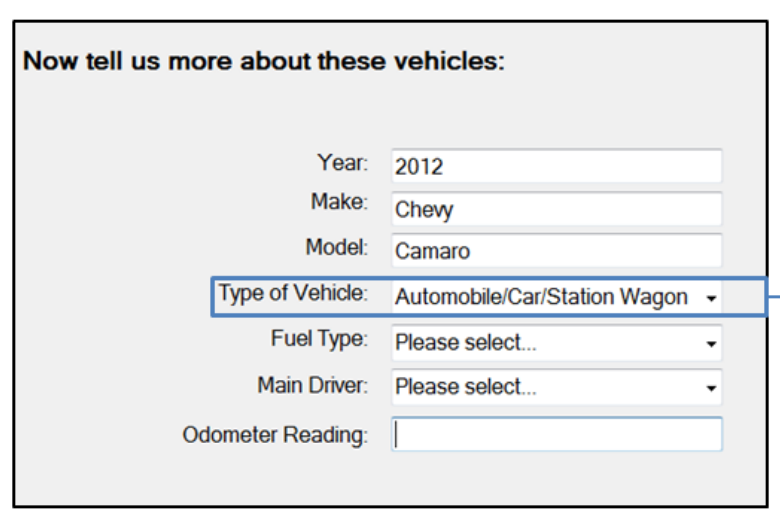

**Remember:** If the vehicle type is known based on the make and model, it will be auto populated on this screen and remain editable.

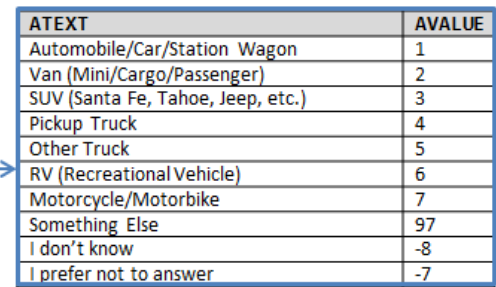

#### **VEHTYPE\_O**

**TYPE: TextEntry ProgrammerNote: Asked if respondent responds "Something else" to VEHTYPE QASKEDIF: VEHTYPE=97**

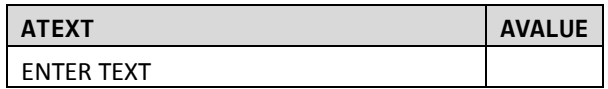

# **FUEL**

# **FUEL**

**TYPE: SelectSingle ProgrammerNote: Asked about each vehicle reported QASKEDIF: HHVEH>=1**

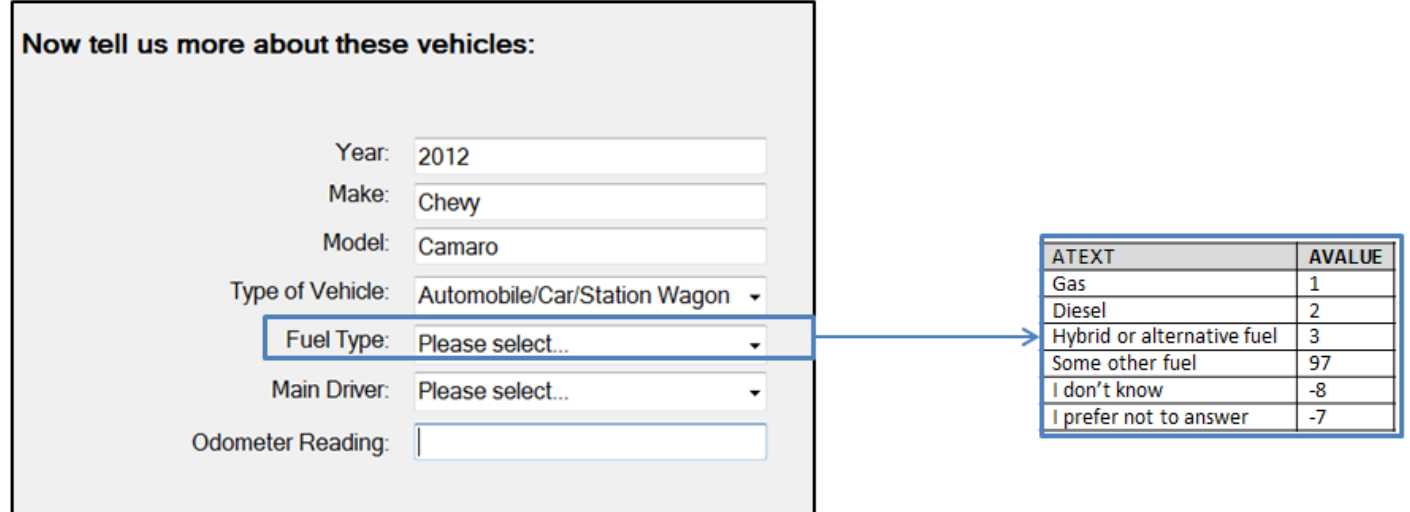

# **FUEL\_O**

**TYPE: TextEntry ProgrammerNote: Asked if respondent responds "Something else" to FUEL QASKEDIF: FUEL=97**

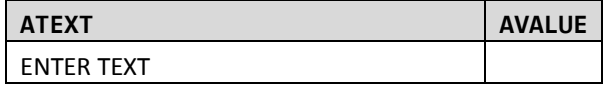

### **HFUEL**

**TYPE: SelectSingle ProgrammerNote: Asked if respondent responds "Hybrid or alternative fuel" to FUEL QASKEDIF: FUEL=3**

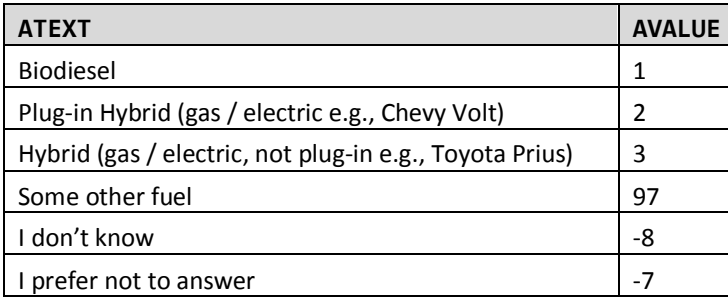

#### **WHOMAIN**

**TYPE: DropDown ProgrammerNote: Asked about each vehicle reported QASKEDIF: HHVEH>=1**

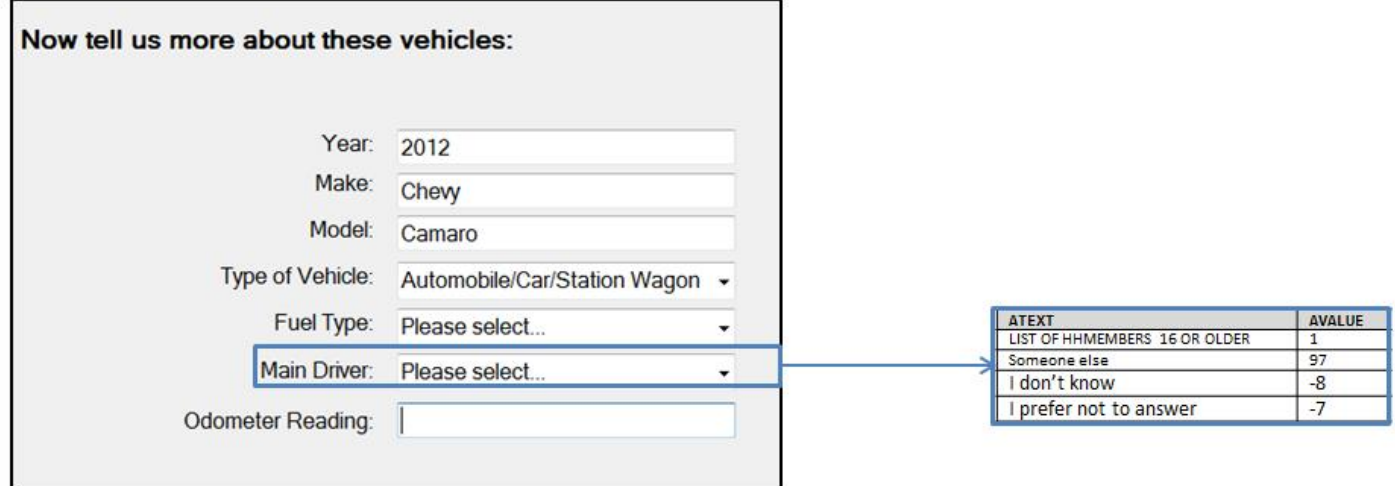

# **ODREADING**

## **ESTMILES**

**Type: NumberEntry ProgrammerNote: Asked about each vehicle reported QASKEDIF: HHVEH>=1**

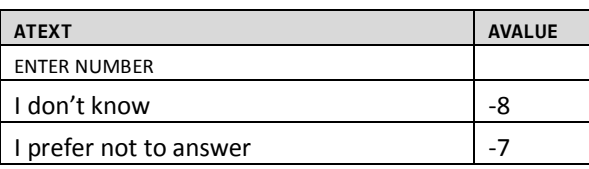

## **End Vehicle Details**

**THE VEHICLE DETAILS ROSTER WILL RETURN TO VEHTYPE UNTIL ALL VEHICLES ARE COMPLETE AND THEN CONTINUE TO PERSON LEVEL ROSTER**

# **PERSON LEVEL MODULE**

## **BEGIN PERSON MODULE**

# **SELECTPERSON2**

**SELECTPERSON2 TYPE: DropDown ProgrammerNote: Always Asked. Proxy labeled/identified in post processing QASKEDIF:**

We need to know if people are reporting their own travel or someone else's travel.

Please select **your** name from the drop down list below:

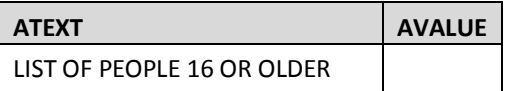

**SELECTPERSON3 TYPE: DropDown ProgrammerNote: Always Asked QASKEDIF:**

Whose travel are you about to report?

CHOOSE THE PERSON BELOW FOR WHOM YOU WANT TO REPORT TRAVEL:

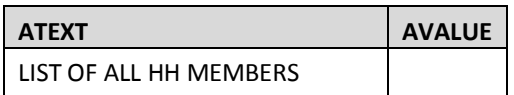

### **WALKTRIPS**

**NWALKTRIP TYPE: NumberEntry RANGE: 0 - 21 ProgrammerNote: Always asked QASKEDIF:**

Now we are going to ask some general questions about [\$YOUR2] usual travel activities.

In the past 7 days, how many times did [\$YOU1] take a walk **outside** including walks to go somewhere, exercise or to walk the dog?

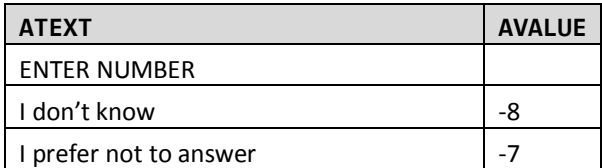

## **WALK4EX TYPE: NumberEntry**

# **RANGE: <= NWALKTRIP**

**ProgrammerNote: Asked if subject took a walk in the past 7 days QASKEDIF: NWALKTRIP>0**

How many of these walks were just for exercise?

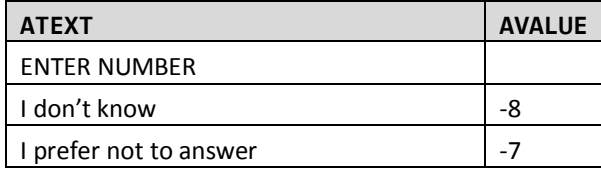

#### **WALKMORE**

#### **TYPE: SelectSingle**

**ProgrammerNote: Asked if subject took a walk in the past 7 days. Asked only if self-report (SELECTPERSON2=SELECTPERSON3). Each row (variable) is to be treated as an individual question. QASKEDIF: NWALKTRIP>0**

Do any of the following keep you from walking more?

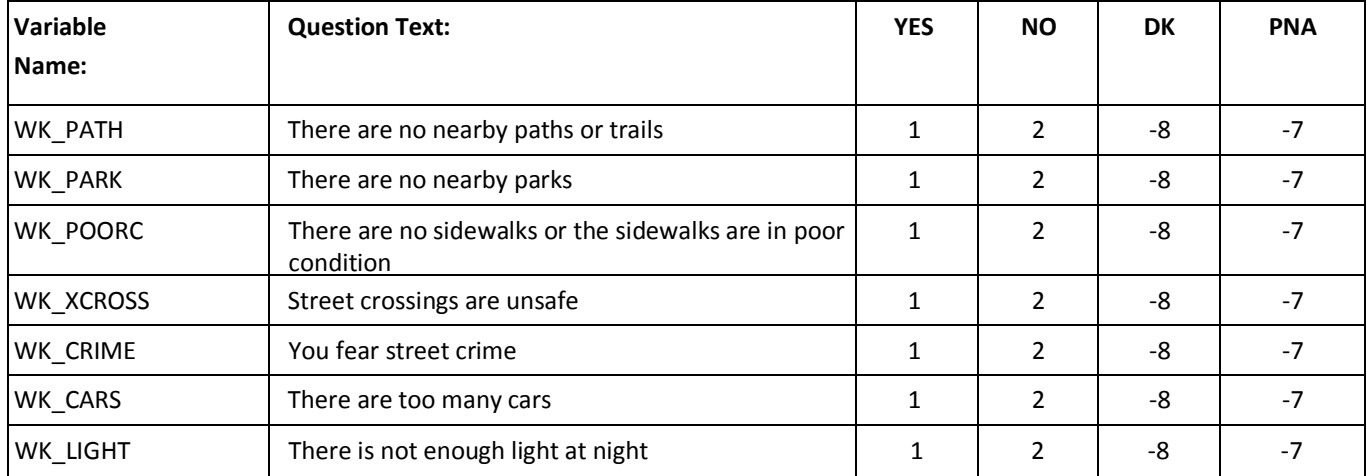

## **BIKETRIPS**

**NBIKETRIP TYPE: NumberEntry RANGE: 0 - 21 ProgrammerNote: Always asked QASKEDIF:**

In the past 7 days, how many times did [\$YOU1] ride a bicycle **outside** including bicycling to go somewhere or for exercise?

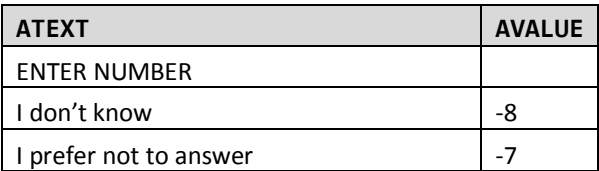

## **BIKE4EX TYPE: NumberEntry RANGE: <= NBIKETRIP ProgrammerNote: Asked if subject took a bike trip in the past 7 days QASKEDIF: NBIKETRIP>0**

How many of these bicycle rides were just to exercise?

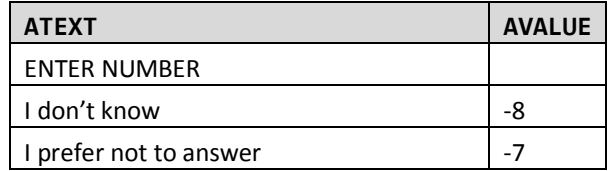

# **BIKEMORE**

#### **TYPE: SelectSingle**

**ProgrammerNote: Asked if subject took a bike trip in the past 7 days. Asked only if self-report (SELECTPERSON2=SELECTPERSON3). Each row (variable) is to be treated as an individual question. QASKEDIF: BIKETRIPS>0**

Do any of the following keep you from biking more?

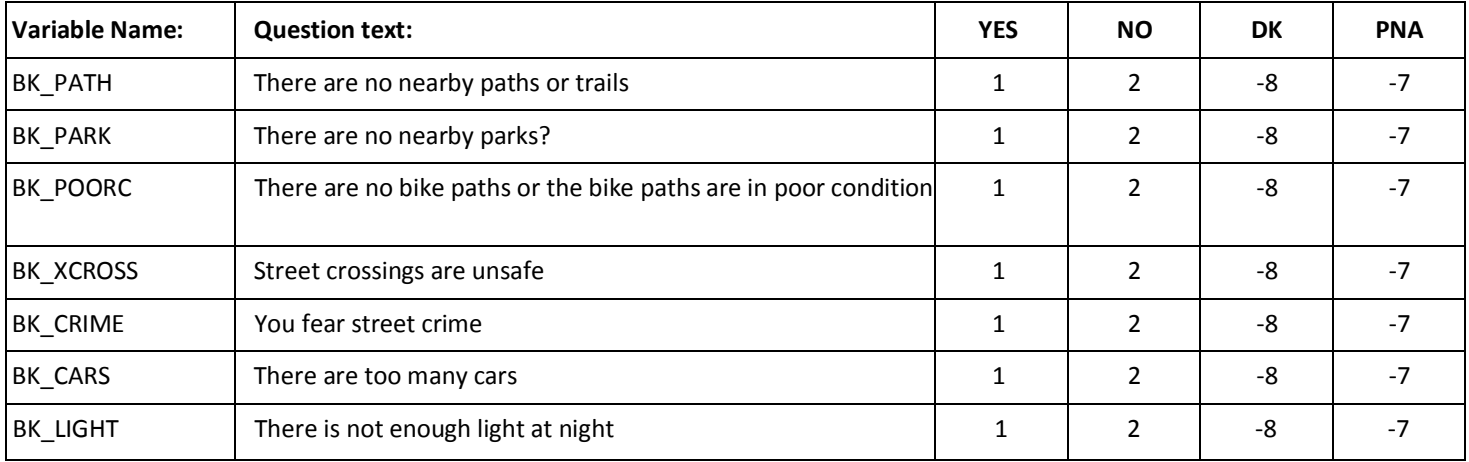

## **TRANSMC**

**PTUSED TYPE: NumberEntry RANGE: 0-99 ProgrammerNote: Always asked QASKEDIF:**

In the past 30 days, about how many times [\$HAVE\_YOU] used public transportation such as buses, subways, streetcars, or commuter trains?

Do not include taxis.

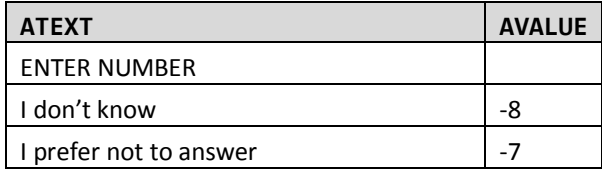

**MCUSED TYPE: NumberEntry RANGE: 0-99 ProgrammerNote: Asked if subject is a main driver of a motorcycle QASKEDIF: WHOMAIN=\$R AND VEHTYPE=7**

In the past 30 days, about how many times [\$HAVE\_YOU] driven a motorcycle or moped on public roadways?

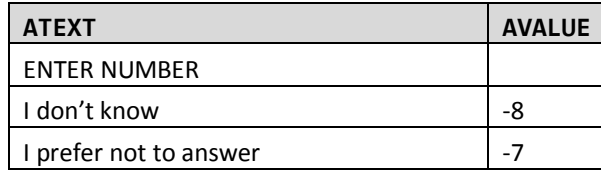

#### **ALT\_TRANS**

**TYPE: SelectMultiple ProgrammerNote: Asked of each HHM aged 16+ who are drivers if at least 1 HH vehicle. Skip if proxy reporting. QASKEDIF: ((AGE>=16 OR AAGE NOT IN [1,2]) AND DRIVER=1) AND SELECTPERSON2=SELECTPERSON3**

If you were unable to use your household vehicle(s), which of the following options **would be available** to you to get you from place to place?

Mark all that apply.

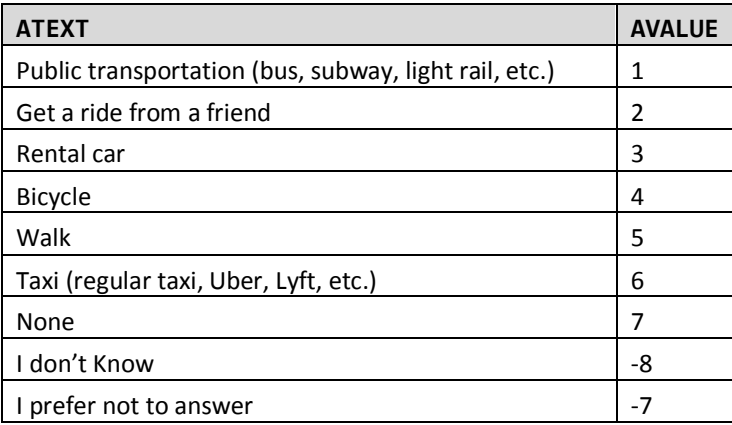

#### **WKFTPT**

**TYPE: SelectSingle ProgrammerNote: Asked if subject is a worker. If more than one job, display primary. QASKEDIF: PRMACT=1 OR PAYPROF=1**

[\$DO\_YOU\_CAP] work full-time or part-time at [\$YOUR\_THEIR] [\$PRIMARY] job?

A full time job is at least 35 hours per week.

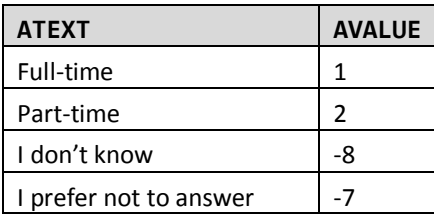

## **JOBCATEGORY**

#### **JOBCATEG**

**TYPE: SelectSingle ProgrammerNote: Asked if subject is a worker. If more than one job, display primary. QASKEDIF: PRMACT=1 OR PAYPROF=1**

Which best describes [\$YOUR2] [\$PRIMARY] job?

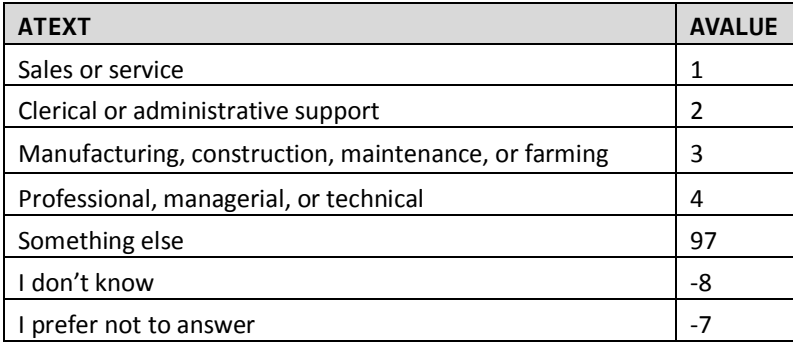

# **JOBCATEG\_O**

**TYPE: TextEntry ProgrammerNote: Asked if subject reports "Something else" to job category QASKEDIF: JOBCATEG=97**

Please describe [\$YOUR2] primary job.

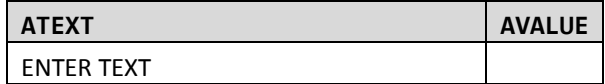

## **WMODE (WRKTRANS) TYPE: SelectSingle ProgrammerNote: Asked if subject is a worker. If more than one job, display primary. QASKEDIF: PRMACT=1 OR PAYPROF=1**

How did [\$YOU1] **usually** get to [\$YOUR\_THEIR] [\$PRIMARY] job last week?

Please select the one used for most of the distance.

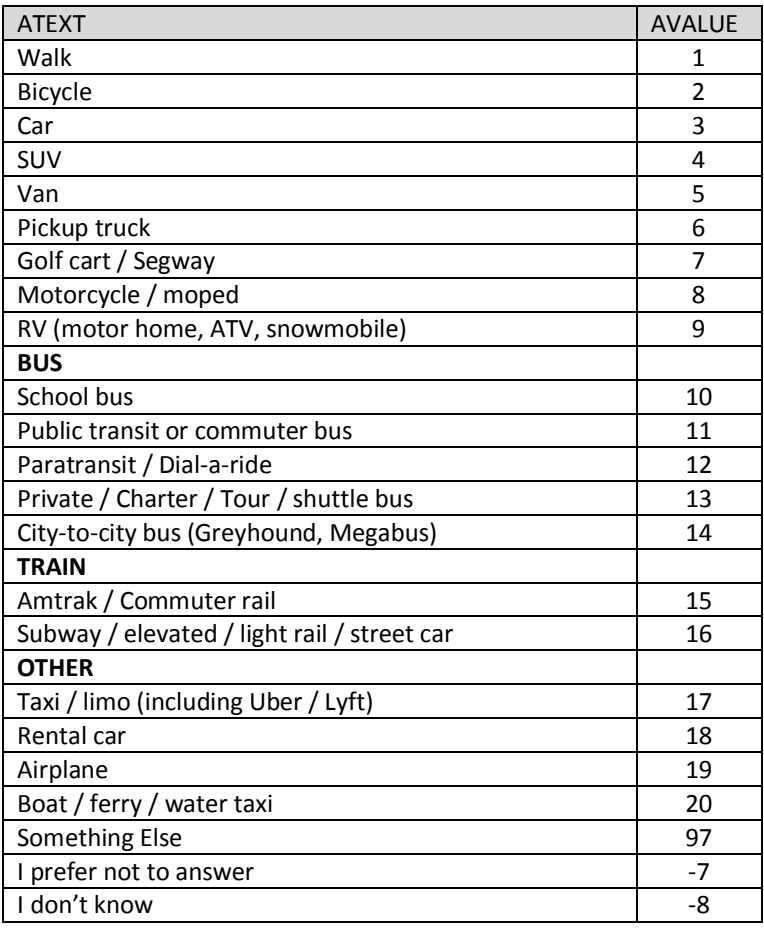

## **WMODE\_O**

**TYPE: TextEntry ProgrammerNote: Asked if subject reports "Something else" to work mode QASKEDIF: WMODE=97**

How did [\$YOU1] usually get to work last week?

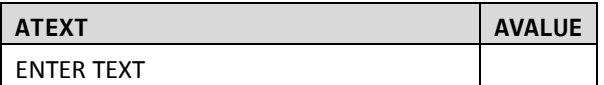

#### **WORKCOMMUTE**

#### **TIMETOWK**

**TYPE: NumberEntry RANGE: 0-99 ProgrammerNote: Asked if subject is a worker. If more than one job, display primary. QASKEDIF: PRMACT=1 OR PAYPROF=1**

How many minutes did it **usually** take [\$YOU1] to get from home to [\$YOUR\_THEIR] [\$PRIMARY] job / work last week?

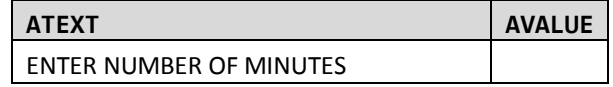

#### **ADDCOSTVAR**

**TYPE: computed** CASE WHEN TIMETOWK>19 AND TIMETOWK>=30 THEN 2 WHEN TIMETOWK>30 AND TIMETOWK<=45 THEN 3 WHEN TIMETOWK>45 AND TIMETOWK<=60 THEN 4 WHEN TIMETOWK>61 AND TIMETOWK<=90 THEN 5 WHEN TIMETOWK>91 THEN 6 ELSE 1 END

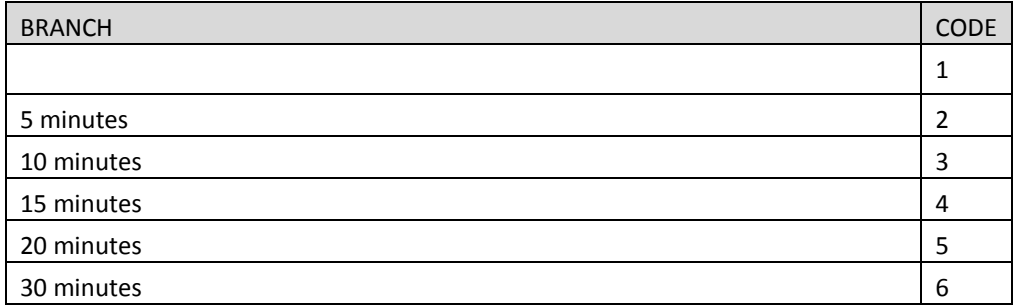

# **COMMUTE**

**NOCONG TYPE: NumberEntry RANGE: ??? ProgrammerNote: Asked if subject is a worker and they used POV to get to work QASKEDIF: (PRMACT=1 OR PAYPROF=1) AND WMODE IN [3–9]**

How many minutes would it take to drive to [\$YOUR2] workplace if there were no traffic?

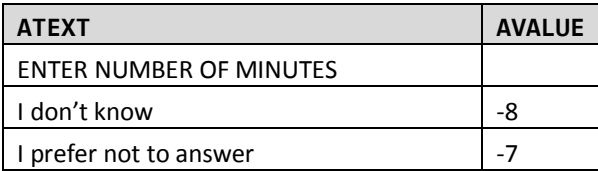

#### **ADDCOST**

**TYPE: NumberEntry RANGE: 0.01 – 100.00 ProgrammerNote: Asked if subject is a worker, they used POV to get to work and their commute is 20 minutes or greater QASKEDIF: (PRMACT=1 OR PAYPROF=1) AND WMODE IN [3–9] AND TIMETOWK>=20**

How much extra would you be willing to pay to reduce [\$YOUR2] total travel time to work by [\$ADDCOSTVAR]?

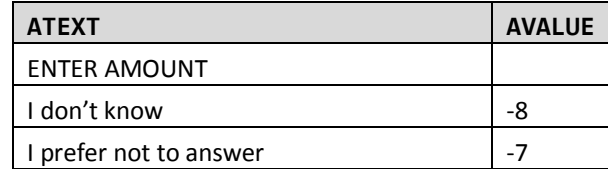

# **TransferTime**

**PUBTIME TYPE: NumberEntry RANGE: 0 - 60 ProgrammerNote: Asked if subject is a worker and takes public transit QASKEDIF: (PRMACT=1 OR PAYPROF=1) AND WMODE IN [11-16]**

Last week, how many minutes on average did you spend transferring during your commute to work?

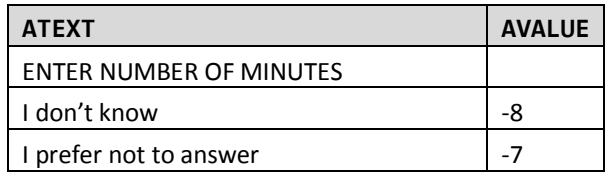

# **CARPOOL**

#### **CARRODE**

**TYPE: NumberEntry RANGE: 1-20 ProgrammerNote: Asked if subject is a worker and they used POV to get to work QASKEDIF: (PRMACT=1 OR PAYPROF=1) AND WMODE IN [3-9]**

How many people, **including [\$YOURSELF2]**, usually rode to work in the vehicle last week?

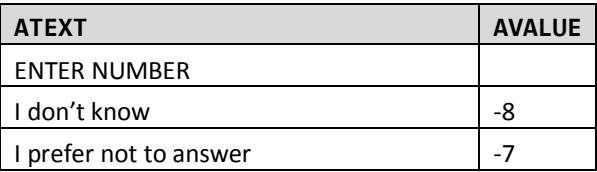

#### **WORKSCHED**

#### **WRKTIME TYPE: text entry-time format H:MM AMPM ProgrammerNote: Asked if subject is a worker QASKEDIF: PRMACT=1 OR PAYPROF=1**

What time [\$DO\_YOU] usually arrive at [\$YOUR\_THEIR] [\$PRIMARY] job?

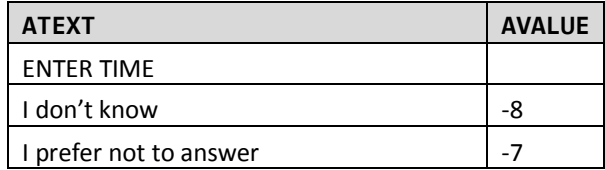

#### **FLEXTIME TYPE: SelectSingle ProgrammerNote: Asked if subject is a worker QASKEDIF: PRMACT=1 OR PAYPROF=1**

At [\$YOUR2] [\$PRIMARY] job, [\$DO\_YOU] have the ability to set or change [YOUR\_THEIR] own start time?

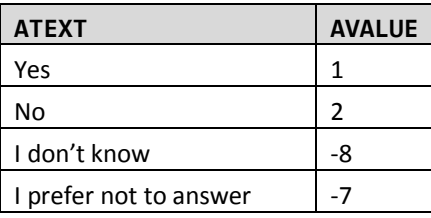

#### **WKRMHM**

**TYPE: SelectSingle ProgrammerNote: Asked if subject is a worker QASKEDIF: PRMACT=1 OR PAYPROF=1**

[\$DO\_YOU\_CAP] have the option of working from home or an alternate location instead of going into your primary workplace?

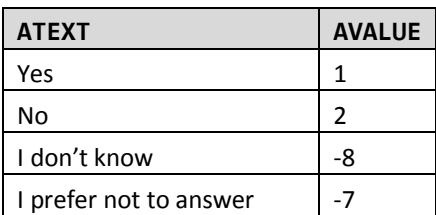

# **TELEWORK**

**WKFMHMXX TYPE: NumberEntry Range: 0 - 31 ProgrammerNote: Asked if subject is a worker and teleworking is an option QASKEDIF: WKRMHM=1**

How many times in the last month did [\$YOU1] work only from home or an alternate work place?

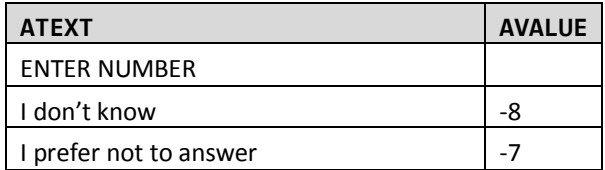

# **SCHOOL4**

**SAMODE TYPE: TextEntry ProgrammerNote: Asked if subject is a student QASKEDIF: STUDE IN [1,2]**

How [\$DO\_YOU] usually get to school?

Please select the one used for most of the distance.

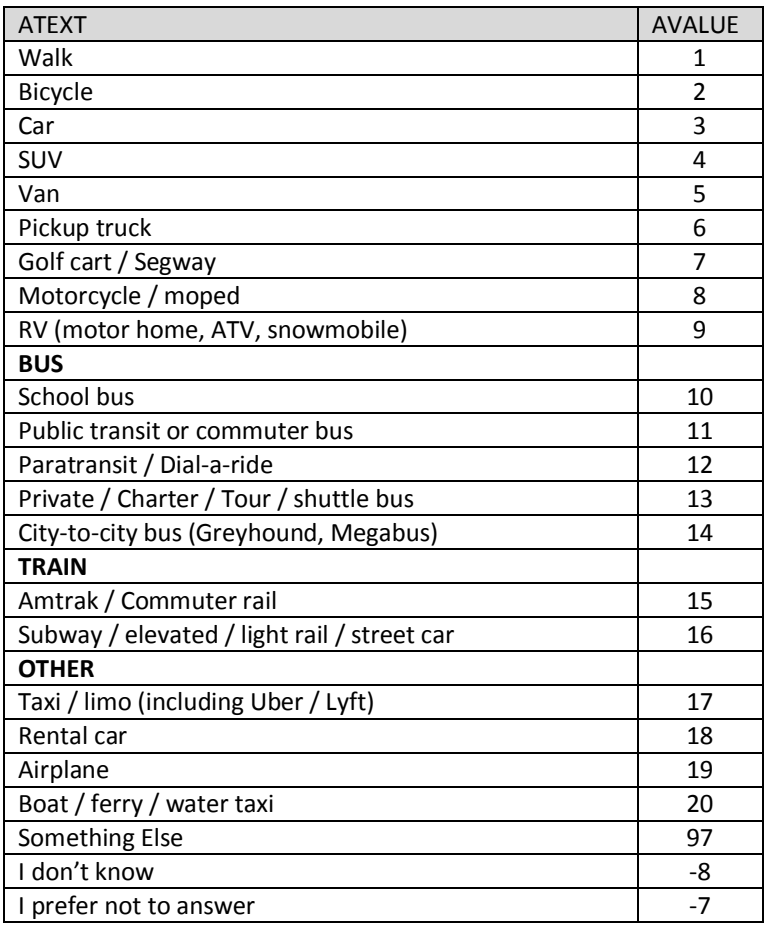

## **SDMODE TYPE: TextEntry ProgrammerNote: Asked if subject is a student QASKEDIF: STUDE IN [1,2]**

How [\$DO\_YOU] usually leave school?

Please select the one used for most of the distance.

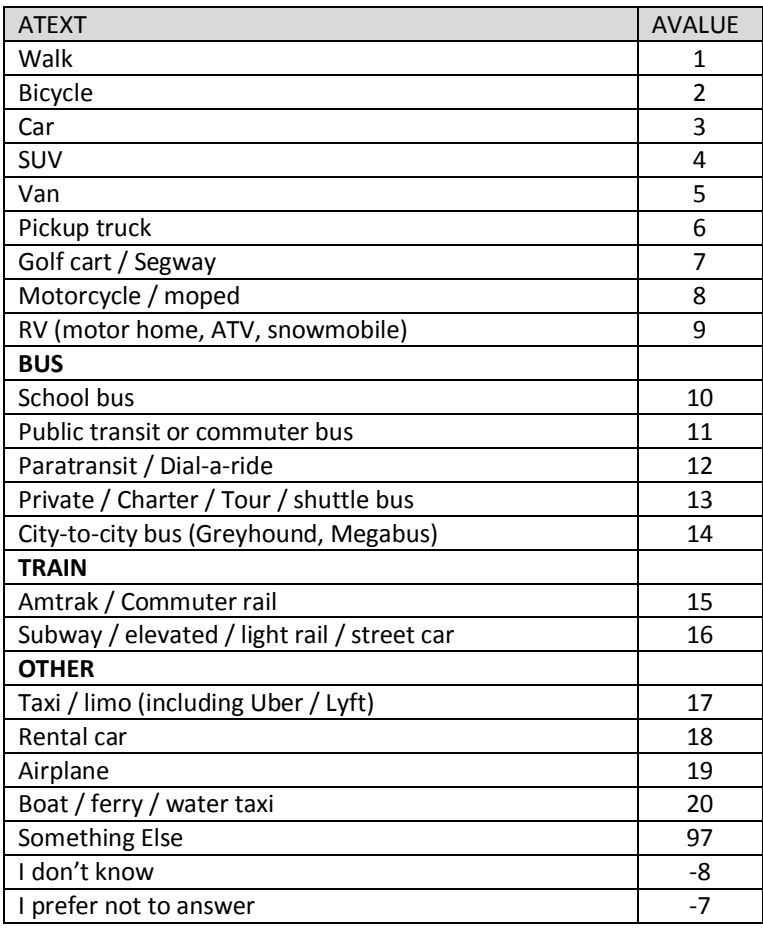

# **END PERSON MODULE**

# **PERSON TRIPS MODULE**

# **BEGIN PERSON TRIPS MODULE**

**CPLOG**

**CPLOG (DIARYCMP) TYPE: SelectSingle ProgrammerNote: Always asked QASKEDIF:**

[\$CPLOG\_RECALL]

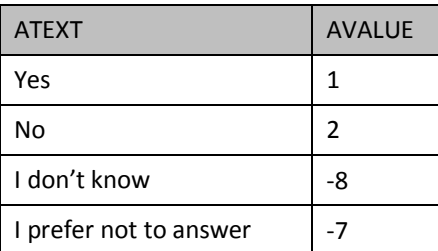

# **HAVELOG**

```
HVLOG (DIARYHAV)
TYPE: SelectSingle
ProgrammerNote: Asked if respondent completed their travel log 
QASKEDIF: CPLOG=1
```
Do you have [\$YOUR2] completed travel log to refer to report travel?

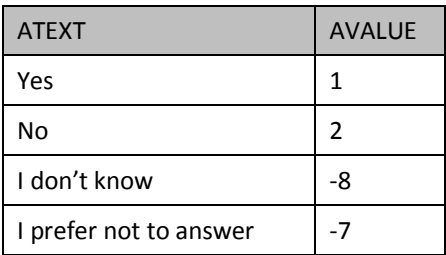

J u l y 3 0 , 2 0 1 5

#### **TBBUT**

**TBBUT TYPE: LabelOnly ProgrammerNote: Always Displayed QASKEDIF:**

[\$TBBUT\_RECALL]

Before you get started, here are some quick tips about reporting your travel.

Walk or bike trips that start and end in the same place are trips too! For example, please include taking the dog for a walk, going for a run, or going for a bike ride in the neighborhood,

#### **BEGIN PLACE NAME**

**TBW**

**LOCNAME TYPE: SelectSingle ProgrammerNote: Always Asked QASKEDIF:**

The first step is making a list of all the **places** you went on your assigned day, **[\$TRAVELDAY]**, from morning to night.

FOR PLACE 1: Starting at 4:00 a.m. [\$WERE\_YOU] at home or someplace else?

FOR PLACE>1: Where did [\$YOU1] go [\$FIRST\_NEXT]?

Choose from the list below or add a different location:

**END PLACE NAME** 

## **COLLECT ALL PLACE NAMES AND ADDRESSES UNTIL TRAVEL DAY IS COMPLETE AND THEN CONTINUE TO USEPUBTR**

**USEPUBTR TYPE: SelectSingle ProgrammerNote: Always asked QASKEDIF:**

Did [\$YOU1] use a bus, subway, train, or some other type of public transportation during any part of these trips?

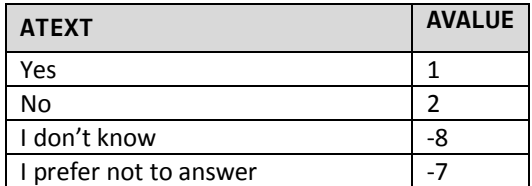

# **BEGIN PLACE DETAILS**

**TO HELP CLARIFY THE PROGRESSION THROUGH THE PLACE DETAILS, WE HAVE ADDED THE FOLLOWING TABLE. THE FIRST COLUMN SHOWS THE TWO VARIABLES THAT ARE COLLECTED IN THE PLACE DETAILS SECTION FOR PLACE #1. THE SECOND COLUMN PROVIDES THE LIST OF VARIABLES THAT MAY BE ASKED FOR EACH PLACE THAT IS NOT PLACE #1. THE VARIABLES ARE LISTED IN THE ORDER THEY WILL BE PRESENTED IN THE SURVEY AND THE FINAL COLUMN SHOWS THE CRITERIA FOR THE QUESTION BEING ASKED.**

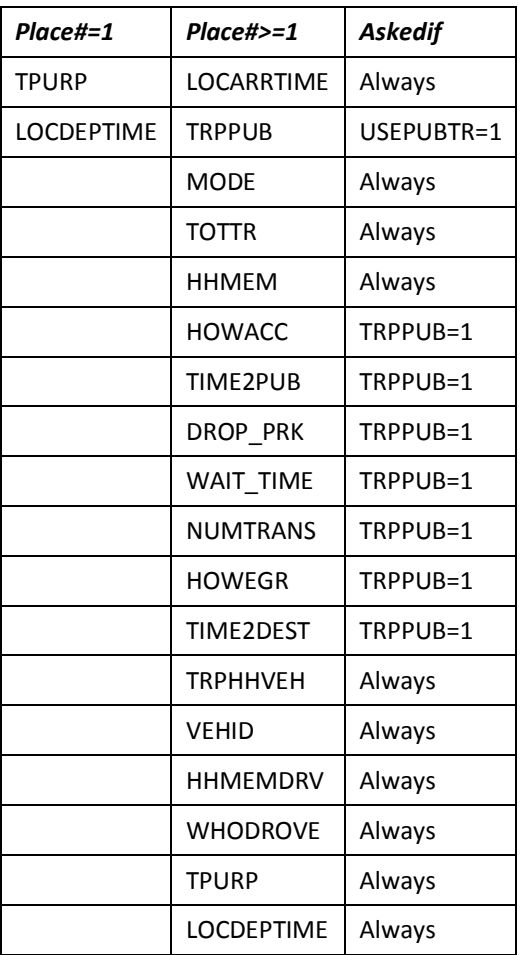

## **LOCDEPTIME TYPE: NumberEntry FORMAT: H:MM AMPM ProgrammerNote: Always asked QASKEDIF:**

[DISPLAY CURRENT PLACE NUMBER AND NAME]

What time did [\$YOU1] leave here?

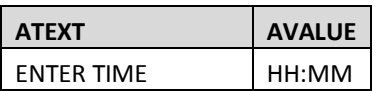

#### **NOTE: THE FOLLOWING IS AN EXAMPLE OF HOW THE QUESTION WILL BE PRESENTED.**

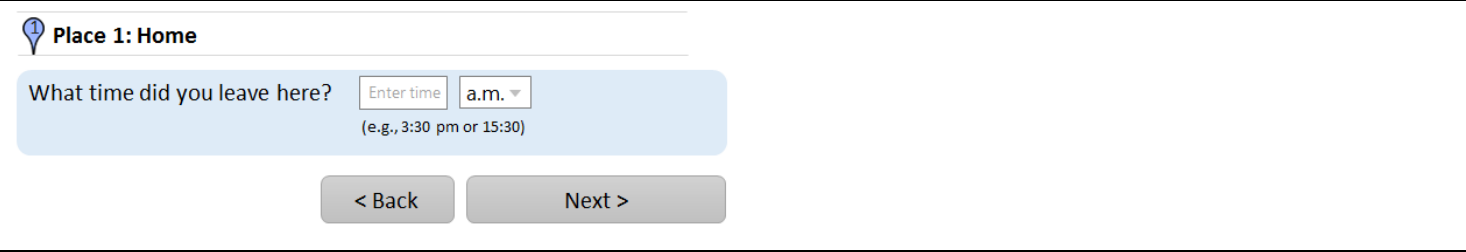

## **LOCARRTIME TYPE: NumberEntry FORMAT: H:MM AMPM ProgrammerNote: Asked if respondent reports going to at least 1 place QASKEDIF: PLACENO>1**

[DISPLAY CURRENT PLACE NUMBER AND NAME]

What time did [\$YOU1] arrive here?

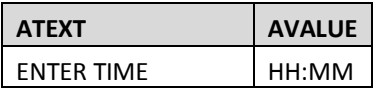

You left the previous place [LOCNAME] at [LOCDEPTIME]

### **NOTE: THE FOLLOWING IS AN EXAMPLE OF HOW THE QUESTION WILL BE PRESENTED.**

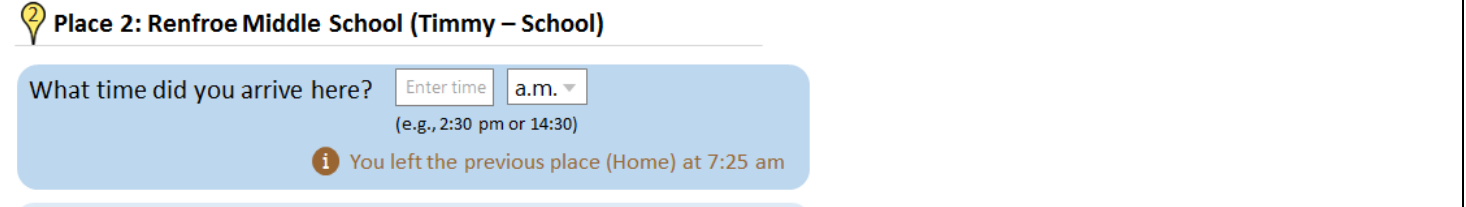

#### **TRPPUB**

## **TYPE: SelectSingle ProgrammerNote: Asked if subject reported using public transportation during their travel day QASKEDIF: USEPUBTR=1**

Did [\$YOU1] take a bus, subway, train, or some other type of public transportation during this trip?

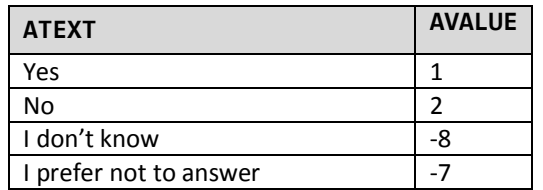

#### **MODE**

#### **TYPE: SelectSingle**

**ProgrammerNote: Asked if respondent reports going to at least 1 place. The second display will be used if the subject used public transportation during the trip and the only MODE options will be 10-16)**

#### **QASKEDIF: PLACENO>1**

[DISPLAY CURRENT PLACE NUMBER AND NAME]

[\$MODE\_RECALL]

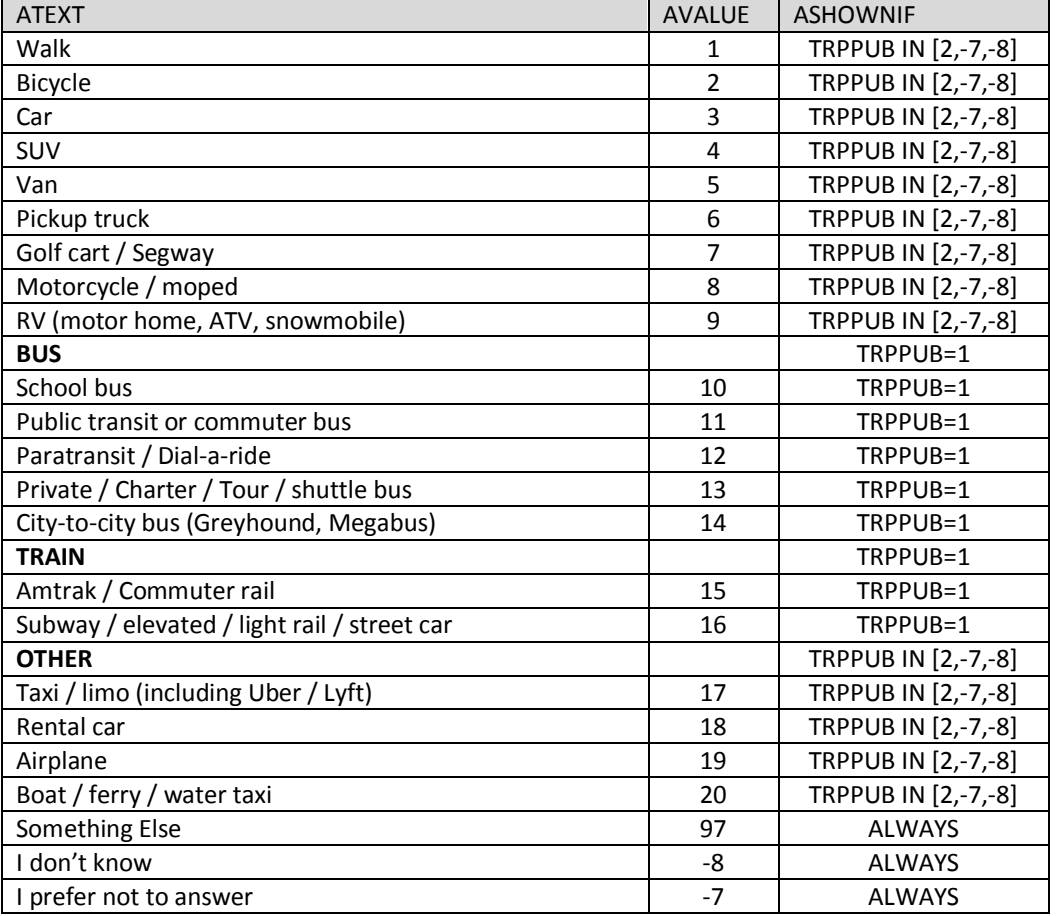

## **MODE\_O TYPE: TextEntry ProgrammerNote: Asked if respondent responds Other, Specify to MODE QASKEDIF: MODE=97**

[DISPLAY CURRENT PLACE NUMBER AND NAME]

How did [\$YOU1] get to here?

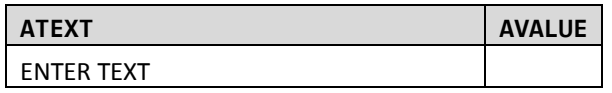

# **TOTTR (TRPACCMP)**

**TYPE: NumberEntry RANGE: 1-15 ProgrammerNote: Asked if respondent reports going to at least 1 place QASKEDIF: PLACENO>1**

[DISPLAY CURRENT PLACE NUMBER AND NAME]

**Including** yourself, how many people traveled with [\$YOU1] to this place?

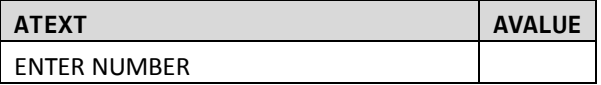

#### **HHMEM (WHOACC)**

**TYPE: SelectMultiple**

**ProgrammerNote: Asked if household size is greater than one and respondent reports traveling with at least one person. If HHSIZ=1 autocode HHMEM=0 QASKEDIF: HHSIZ>1 AND TOTTR>=2**

[DISPLAY CURRENT PLACE NUMBER AND NAME]

Of these, please select any household members.

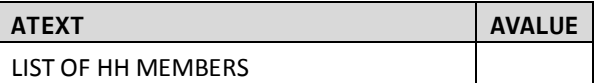

How did [\$YOU1] get to the [\$MODE]? Please select all that apply.

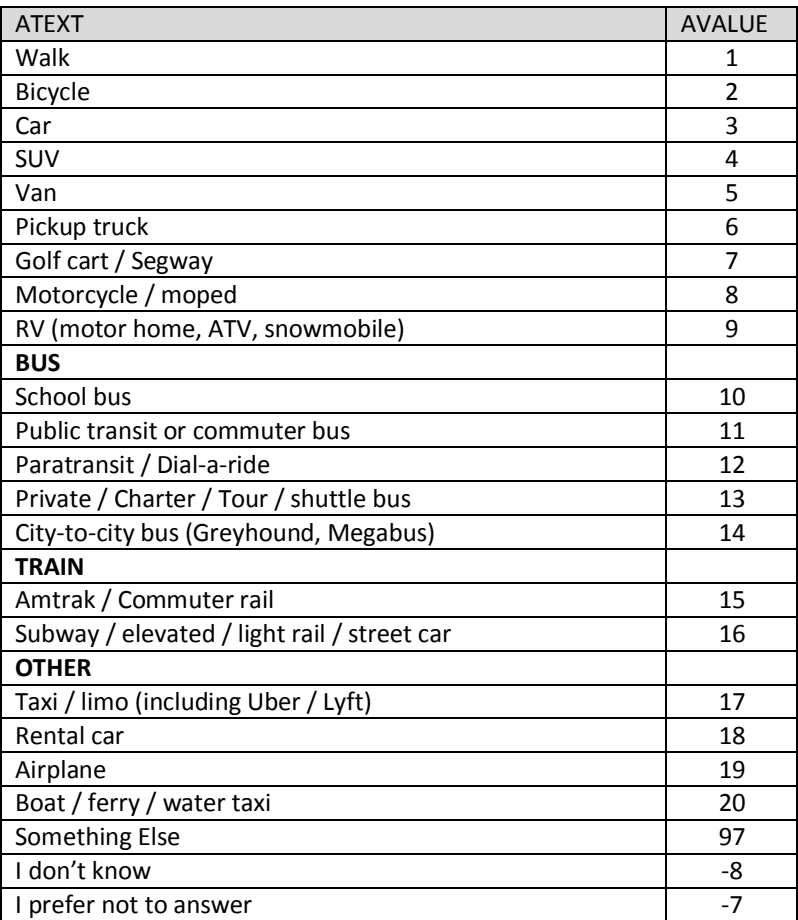

## **HOWACC\_O (HOWPUB\_O) TYPE: TextEntry ProgrammerNote: Asked if respondent responds Other, Specify to HOWACC QASKEDIF: HOWACC=97**

How did [\$YOU1] get to [\$MODE]?

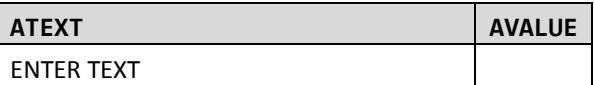

#### **TIME2PUB**

**TYPE: NumberEntry Range: ??? ProgrammerNote: Asked if subject reported using public transportation to get to this place QASKEDIF: TRPPUB=1**

How long did it take you to get to the [\$BUS\_TRAIN] station?

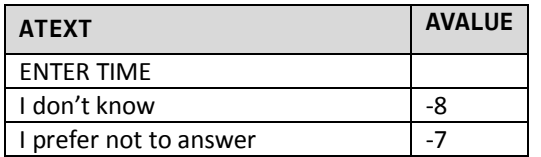

#### **DROP\_PRK**

**TYPE: SelectSingle RANGE: 0-200 Minutes / 0-24 Hours ProgrammerNote: Asked if subject reported using public transportation to get to this place QASKEDIF: TRPPUB=1**

Did [\$YOU1] park at the [\$BUS\_TRAIN] station or [\$WERE\_U\_THEY] dropped off?

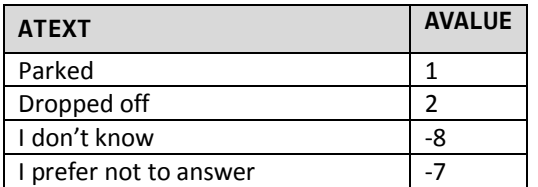

#### **WAIT\_TIME**

# **TYPE: text entry-time format H:MM AMPM**

**ProgrammerNote: Asked if subject reported using public transportation to get to this place QASKEDIF: TRPPUB=1**

How many minutes did [\$YOU1] have to wait for the [\$BUS\_TRAIN]?

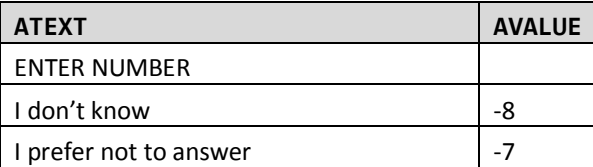

#### **NUMTRANS**

**TYPE: NumberEntry ProgrammerNote: Asked if subject reported using public transportation to get to this place QASKEDIF: TRPPUB=1**

How many times during [\$YOUR2] commute to [\$LOCNAME] did [\$YOU\_THEY] transfer (bus to bus, train to bus, train to train, etc)?

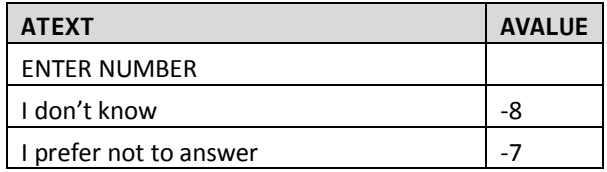

## **HOWEGR (HOWFRP)**

**TYPE: TextEntry**

**ProgrammerNote: Asked if subject reported using public transportation to get to this place QASKEDIF: TRPPUB=1**

How did [\$YOU1] get from the [\$MODE] to [\$LOCNAME]? Please select all that apply.

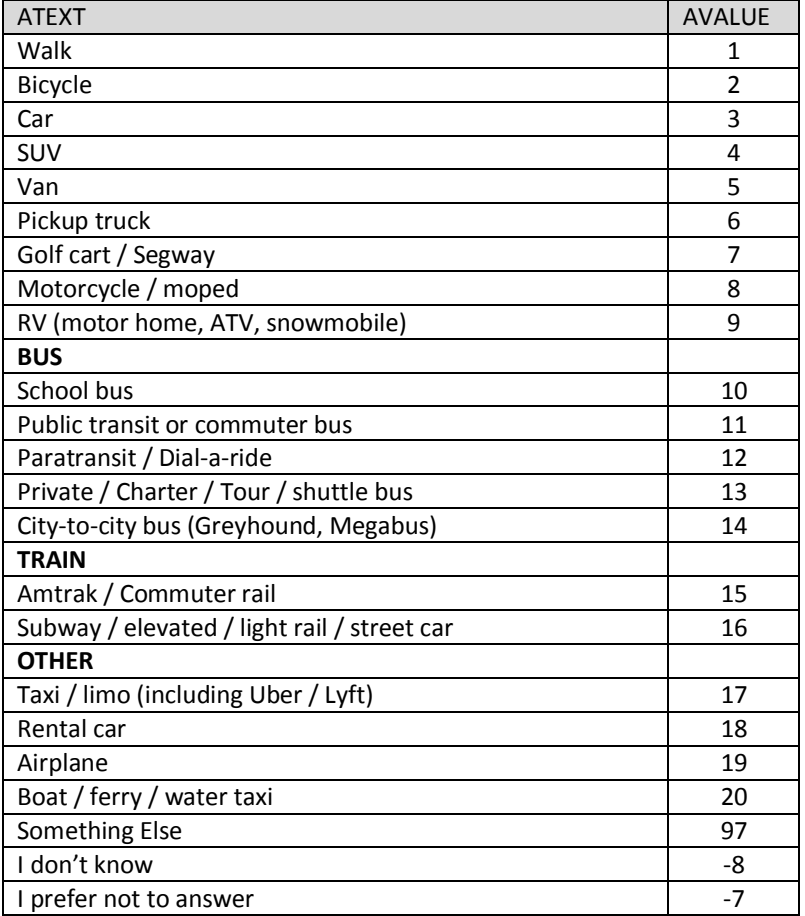

## **HOWEGR\_o (HOWFRP\_O) TYPE: TextEntry ProgrammerNote: Asked if respondent responds Other, Specify to HOWEGR QASKEDIF: HOWEGR=97**

How did [\$YOU1] get from [\$MODE] to [\$LOCNAME]?

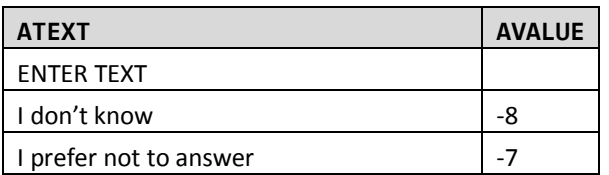

#### **TIME2DEST**

#### **TYPE: TextEntry**

**ProgrammerNote: Asked if subject reported using public transportation to get to this place QASKEDIF: TRPPUB=1**

How long did it take [\$YOU1] to get to [\$LOCNAME] from the [\$MODE]?

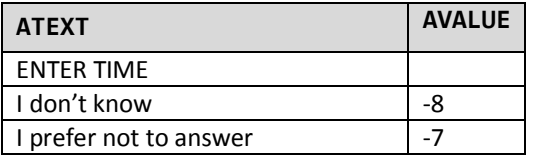

#### **TRPHHVEH**

**TYPE: SelectSingle ProgrammerNote: Asked if HH owns a vehicle and mode used was a personal vehicle QASKEDIF: HHVEH>=1 AND MODE IN [3-9]**

[DISPLAY CURRENT PLACE NUMBER AND NAME]

Was a household vehicle used to get here?

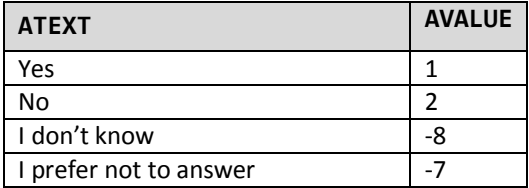

## **VEHID**

**TYPE: SelectSingle ProgrammerNote: Asked if HH vehicle was used QASKEDIF: TRPHHVEH=1**

[DISPLAY CURRENT PLACE NUMBER AND NAME]

Please select it from the list.

#### **HHMEMDRV**

**TYPE: SelectSingle ProgrammerNote: Asked if mode was personal vehicle QASKEDIF: MODE IN [3-9]**

Did [\$YOU\_HHMEM] drive on this trip?

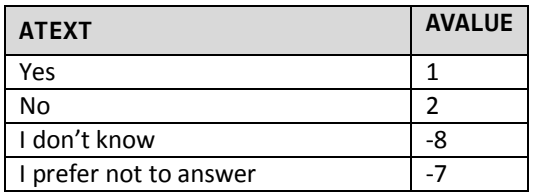

#### **WHODROVE**

#### **TYPE: SelectSingle**

**ProgrammerNote: Asked if HH size is greater than 1 and subject reported a household member driving a personal vehicle .If HHSIZ=1 then autocode WHODROVE (HHSIZ=1 -> WHODROVE=\$R1) QASKEDIF: HHMEMDRV=1 AND HHSIZ>1**

Who was the driver?

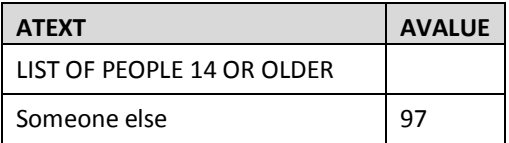

# **TPURP (WHYTO)**

# **TYPE: SelectSingle ProgrammerNote: Always asked. AVALUEs should be displayed in both CATI and WEB versions. Place choices in two columns. QASKEDIF:**

[DISPLAY CURRENT PLACE NUMBER, PLACE NAME, MODE, ARRIVAL AND DEPARTURE TIME]

**ATEXT AVALUE** Regular home activities (chores, sleep) 1 Work from home (paid) 2  $Work$   $|3$ Work-related meeting / trip 4 Volunteer activities (not paid) 5 Drop off /pick up someone 6 and 1 and 1 and 1 and 1 and 1 and 1 and 1 and 1 and 1 and 1 and 1 and 1 and 1 and 1 and 1 and 1 and 1 and 1 and 1 and 1 and 1 and 1 and 1 and 1 and 1 and 1 and 1 and 1 and 1 and 1 and 1 and 1 an Change type of transportation and a set of the set of the set of the set of the set of the set of the set of the set of the set of the set of the set of the set of the set of the set of the set of the set of the set of the Attend school as a student 8 Attend child care 2012 12:30 Attend child care 2013 Attend adult care 10 and 20 and 20 and 20 and 20 and 20 and 20 and 20 and 20 and 20 and 20 and 20 and 20 and 20 and 20 and 20 and 20 and 20 and 20 and 20 and 20 and 20 and 20 and 20 and 20 and 20 and 20 and 20 and 20 and 2 Buy goods (groceries, clothes, appliances, gas) 11 Buy services (dry cleaners, banking, service a car, pet care) 12 Buy meals (go out for a meal, snack, carry-out) 13 Other general errands (post office, library) 14 Recreational activities (visit parks, movies, bars, museums) 15 Exercise (go for a jog, walk, walk the dog, go to the gym)  $\vert$  16 Visit friends or relatives 17 Health care visit (medical, dental, therapy)  $\begin{array}{|l} \hline \end{array}$  18 Religious or other community activities 19 and 19 and 19 and 19 and 19 and 19 and 19 and 19 and 19 and 19 and 19 and 19 and 19 and 19 and 19 and 19 and 19 and 19 and 19 and 19 and 19 and 19 and 19 and 19 and 19 and 19 and Something else 97 I don't know and the set of the set of the set of the set of the set of the set of the set of the set of the set of the set of the set of the set of the set of the set of the set of the set of the set of the set of the set I prefer not to answer  $\vert$  -7

### **TPURP\_O TYPE: TextEntry ProgrammerNote: Asked if subject responds "Something else" to trip purpose QASKEDIF: TPURP=97**

[DISPLAY CURRENT PLACE NUMBER, PLACE NAME, MODE, ARRIVAL AND DEPARTURE TIME]

What was [\$YOUR2] main activity here?

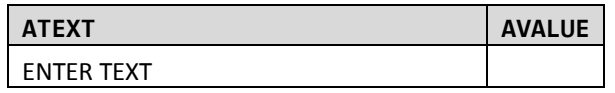

#### **LOCDEPTIME**

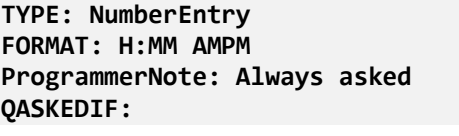

[DISPLAY CURRENT PLACE NUMBER AND NAME]

What time did [\$YOU1] leave here?

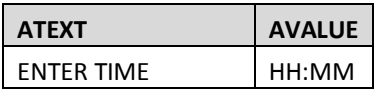

You next went to [LOCNAME]

#### **NOTE: THE FOLLOWING IS AN EXAMPLE OF HOW THE QUESTION WILL BE PRESENTED.**

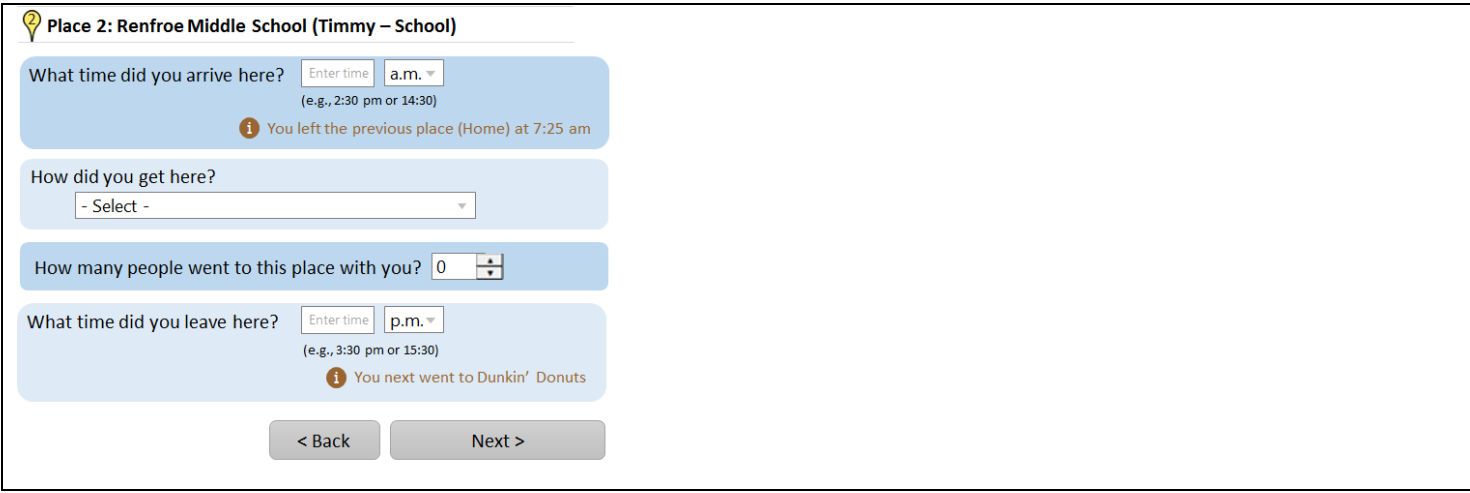

#### **END PLACE DETAILS**

#### **THE PLACE DETAILS ROSTER WILL RETURN TO LOCARRTIME UNTIL ALL PLACES ARE COMPLETE.**

#### **BEGIN NO TRAVEL DETAILS**

## **NOGO**

## **NOGOWHY (SAMEPLC) TYPE: SelectSingle ProgrammerNote: Asked if respondent reported 0 trips QASKEDIF: MAX PLACENO=1**

What was the main reason that [\$YOU1] did not go anywhere on [\$YOUR\_THEIR] travel day?

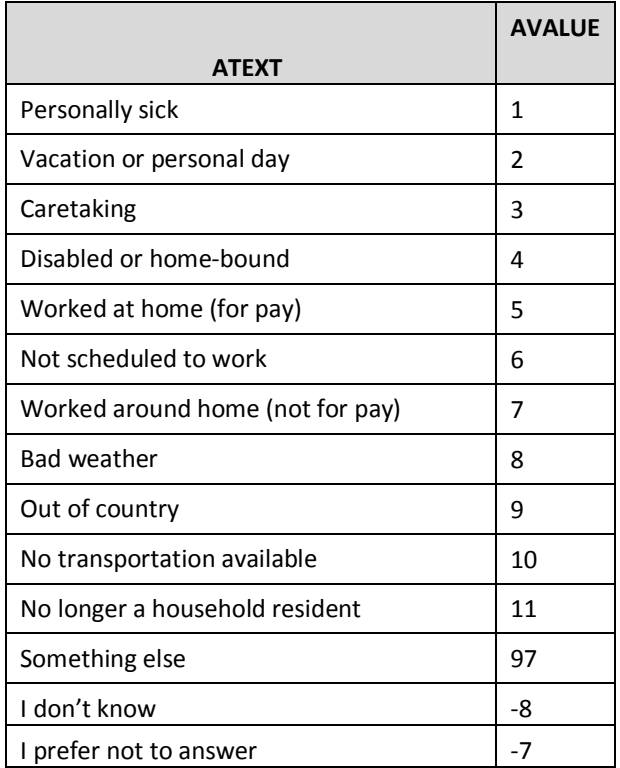

#### **NOGOWHY\_O (SAMEPLC\_O) TYPE: TextEntry ProgrammerNote: Asked if subject responds "Something else" to NOGOWHY QASKEDIF: NOGOWHY=97**

What was the main reason that [\$YOU1] did not go anywhere on [\$YOUR\_THEIR] travel day?

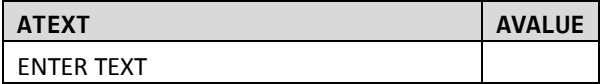

## **LASTTRIP**

**LASTTRIP (LASTRPNU, LASTRPUT) TYPE: SelectSingle ProgrammerNote: Asked if respondent reported 0 trips QASKEDIF: MAX PLACENO=1**

When was the last time [\$YOU1] made a trip to another address before [\$TRAVDATE]?

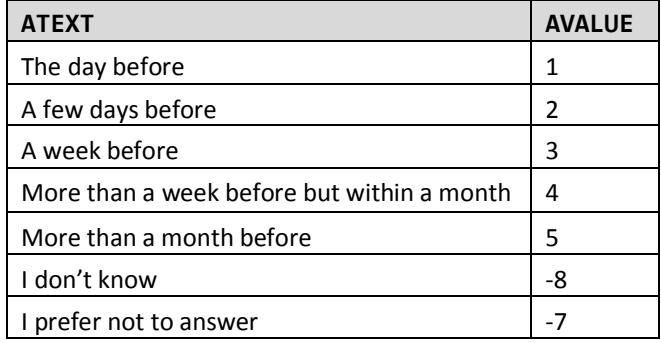

## **END NO TRAVEL DETAILS**

# **PERSON HEALTH MODULE**

# **BEGIN PERSON HEALTH MODULE**

# **INTERNET2**

**PURCHASE\_ONLINE TYPE: NumberEntry RANGE: 0-99 ProgrammerNote: Always asked QASKEDIF:**

In the past 30 days, how many times did [\$YOU1] purchase something online and have it delivered?

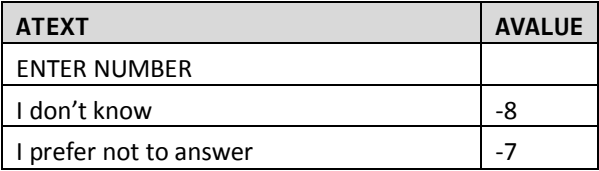

#### **MEDCOND1**

## **MEDCOND TYPE: SelectSingle ProgrammerNote: Always asked QASKEDIF:**

[\$DO\_YOU\_CAP] have a condition or handicap that makes it difficult to travel outside of the home?

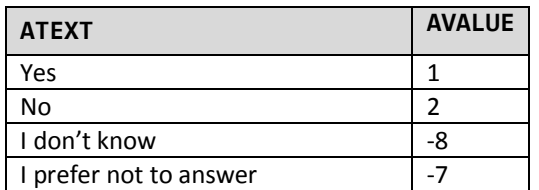

# **MEDCOND2**

**MEDCOND\_HOWLONG TYPE: SelectSingle ProgrammerNote: Asked if subject has a medical condition QASKEDIF: MEDCOND=1**

How long [\$HAVE\_YOU] had this condition?

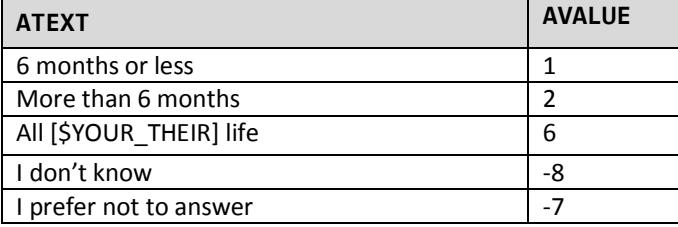

#### **MCA8 TYPE: SelectMultiple ProgrammerNote: Asked if subject has a medical condition QASKEDIF: MEDCOND=1**

[\$DO\_YOU\_CAP] use any of the following? Please select all that apply.

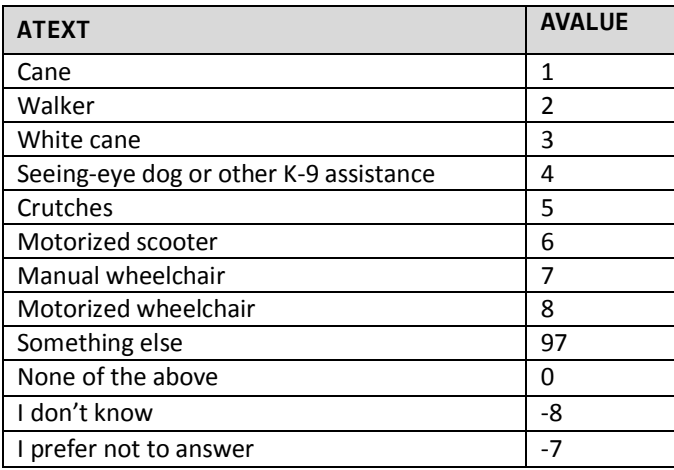

## **MEDCOND3**

**CONDTRAV TYPE: SelectMultiple ProgrammerNote: Asked if subject is 80+ or has a medical condition. QASKEDIF: MCA9=1 OR (AGE>79 OR AAGE=6)**

[\$MEDCOND\_RECALL]

Please select all that apply.

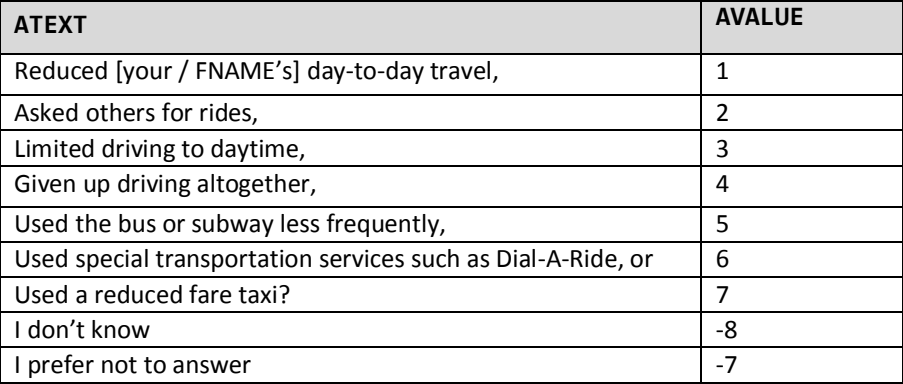

## **HEALTH**

## **HEALTH TYPE: SelectSingle ProgrammerNote: Asked of all self-respondents (no proxy) QASKEDIF: SELECTPERSON2=SELECTPERSON3**

Would you say that in general [\$YOUR2] health is…

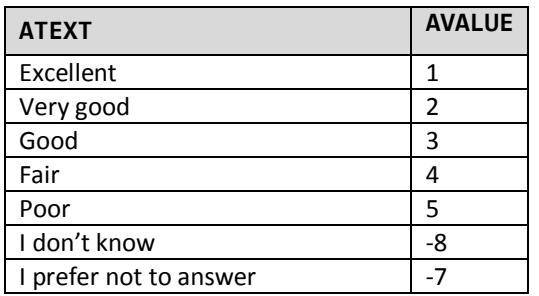

#### **PHYACT**

**TYPE: SelectSingle**

**ProgrammerNote: Asked of all self-respondents (no proxy) QASKEDIF: SELECTPERSON2=SELECTPERSON3**

Which of the following statements best describes how physically active [\$YOU\_ARE] in a typical week?

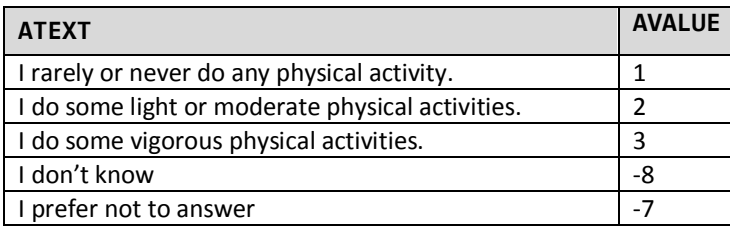

## **NUM\_ACT**

# **LPACT TYPE: NumberEntry Range: 0 - 21 ProgrammerNote: Asked if respondent does moderate physical activity QASKEDIF: PHYACT=2**

During a typical week how many times [\$DO\_YOU] do light or moderate physical activity for more than 30 minutes?

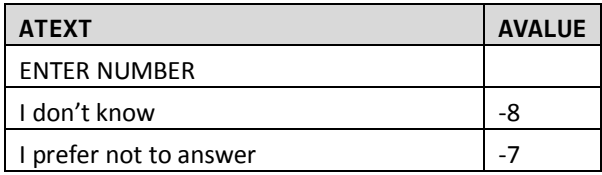

## **VPACT TYPE: NumberEntry Range: 0 - 21 ProgrammerNote: Asked if respondent does vigorous physical activity QASKEDIF: PHYACT=3**

During a typical week how many times [\$DO\_YOU] do vigorous physical activity for more than 30 minutes?

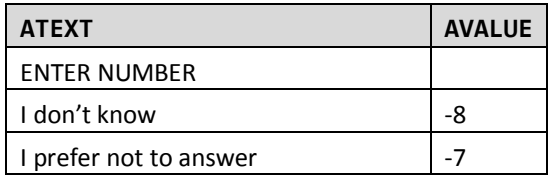

# **BORNINUS**

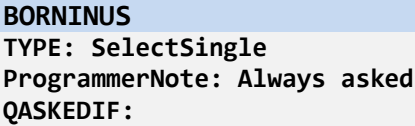

[\$WERE\_YOU\_CAP] born in the United States?

We are asking this because immigrants often have different travel experiences.

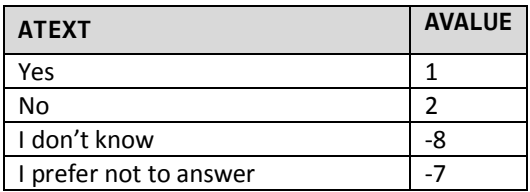

## **WHENTOUS**

#### **WHENTOUS**

**TYPE: NumberEntry Range: 1900 - 2016 ProgrammerNote: Asked if subject wasn't born in the US QASKEDIF: BORNINUS=2**

In what year did [\$YOU1] come to the United States?

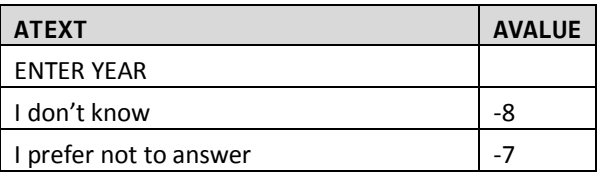

#### **WHENTOUS2**

# **TYPE: SelectSingle**

**ProgrammerNote: Asked if subject wasn't born in the US and doesn't know the year they came to the US** 

**QASKEDIF: (WHENTOUS=-8)**

Was it…

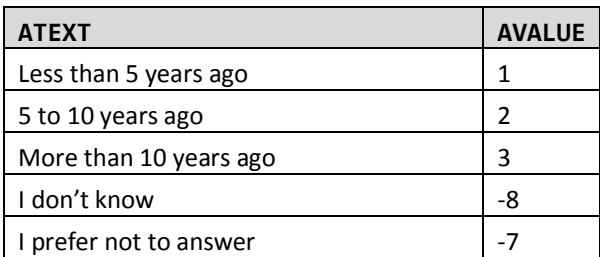

## **END PERSON HEATLH MODULE**

# **PERSON DRIVE MODULE**

## **BEGIN PERSON DRIVE MODULE**

# **YEARMILE**

#### **YEARMILE**

**TYPE: NumberEntry RANGE: 0 – 200,000 ProgrammerNote: Asked if subject is a driver QASKEDIF: DRIVER=1**

Please provide your best guess as to how many miles [\$YOU1] personally drove during the past 12 months in **all** motorized vehicles?

Include all miles from work vehicles, rental cars and any other vehicles that are not owned by your household.

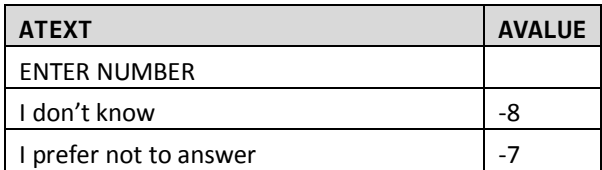

#### **YEARMILECONF**

#### **VER\_YRMIL**

**TYPE: SelectSingle ProgrammerNote: Asked if subject is a driver and reports driving less than 2,000 or more than 30,000 miles in a year QASKEDIF: (YEARMILE<2000 OR YEARMILE>30,000) AND YEARMILE NOT IN [-7,-8]**

You just said you personally drove [\$YEARMILE] during the past year. Is this correct?

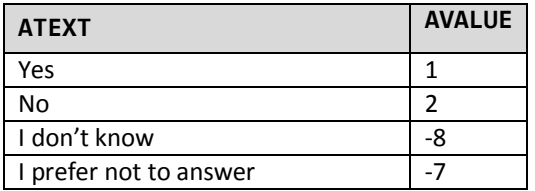

## **YEARMIL2**

**TYPE: SelectSingle**

**ProgrammerNote: Asked if subject doesn't supply an actual number of miles driven per year QASKEDIF: YEARMILE IN [-7,-8]**

Would you say it was…

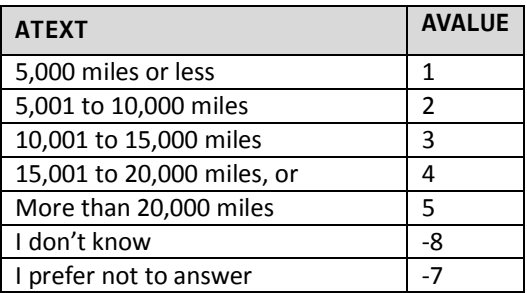

# **VEHOWN**

#### **VEHOWN**

**Type: SelectSingle**

**ProgrammerNote: Asked if subject is main driver on a household vehicle. If there is no primary driver ask of the 1st household member who is a driver until answered. QASKEDIF: WHOMAIN=\$R**

Have you owned [\$VEHYEAR] [\$MAKE] [\$MODEL] 1 year or more?

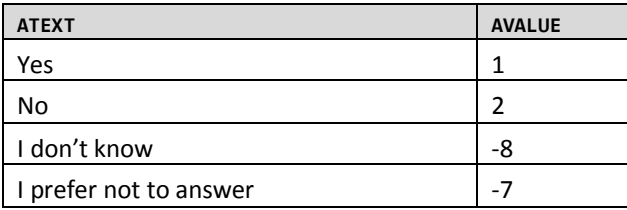

### **VEHMILES1**

#### **VEHMILES**

**Type: NumberEntry ProgrammerNote: Asked if subject is main driver on a household vehicle that has been owned for one year or more QASKEDIF: VEHOWN=1**

During the past 12 months, about how many miles was the [\$VEHYEAR] [\$MAKE] [\$MODEL] driven by all drivers?

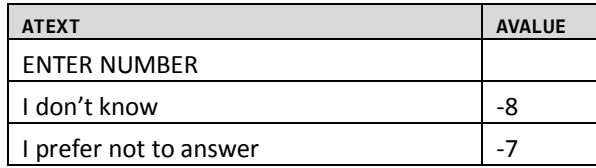

# **VEHMILES2**

#### **VEHMTHS**

**Type: NumberEntry Range: ??? ProgrammerNote: Asked if subject is main driver on a household vehicle that has been owned for less than a year QASKEDIF: VEHOWN=2**

About how many months have you owned [\$VEHYEAR] [\$MAKE] [\$MODEL]?

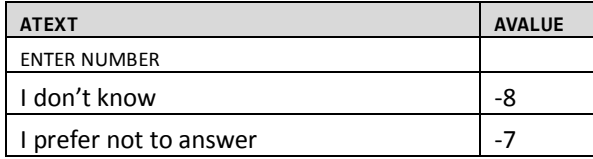

#### **ESTMILES**

**Type: NumberEntry Range: ??? ProgrammerNote: Asked if subject is main driver on a household vehicle that has been owned for less than a year QASKEDIF: VEHOWN=2**

About how many miles has this vehicle been driven by all drivers since you've had it?

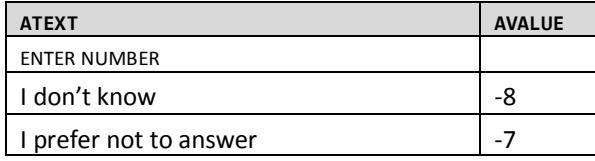

#### **VEHMILECONF**

## **VERMILES**

**TYPE: SelectSingle ProgrammerNote: Asked if household vehicle is driven less 2,000 or more than 30,000 miles in a year QASKEDIF: (VEHMILES<2000 OR VEHMILES>30,000) AND VEHMILES NOT IN [-7,-8]**

You reported that [\$VEHYEAR] [\$MAKE] [\$MODEL] was driven a total of [\$VEHMILES] by all drivers during the past year. Please confirm that this is correct?

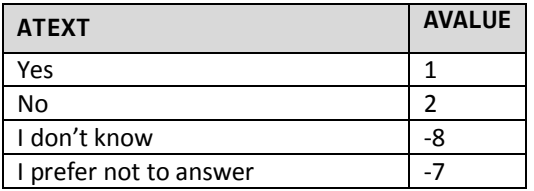

# **YEARMIL2**

**TYPE: SelectSingle ProgrammerNote: Asked if respondent doesn't supply an actual number of miles driven for vehicle in a year QASKEDIF: VEHMILES IN [-7,-8]**

Would you say it was…

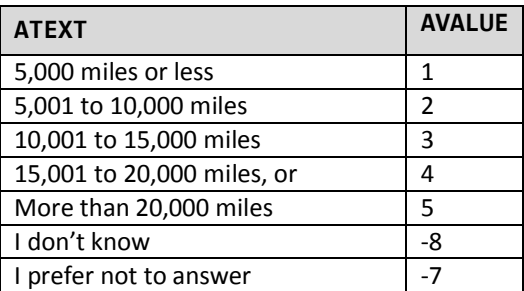

## **ESTMILECONF**

#### **VERESTML**

**TYPE: SelectSingle ProgrammerNote: Asked if vehicle is driven less than 2,000 or more than 30,000 miles in a year QASKEDIF: ESTMILES<2000 OR ESTMILES>30,000**

You reported that [\$VEHYEAR] [\$MAKE] [\$MODEL] was driven a total of [\$ESTMILE] by all drivers since you've had it. Please confirm that this is correct?

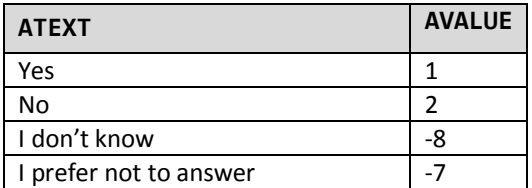

## **ESTMILE2**

**TYPE: SelectSingle ProgrammerNote: Asked if respondent doesn't supply an actual number of miles driven for vehicle in a year QASKEDIF: ESTMILES IN [-7,-8]**

Would you say it was…

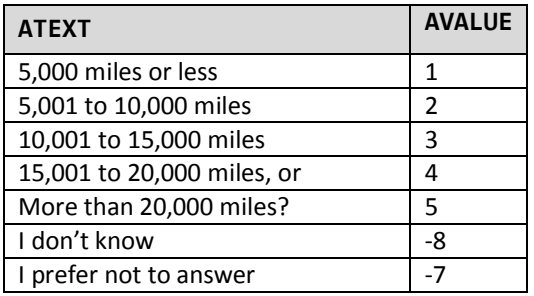

#### **END PERSON DRIVE MODULE**

**THE PERSON DRIVE MODULE WILL RETURN TO YEARMILE UNTIL ALL PERSONS ARE COMPLETE AND THEN CONTINUE TO THE INCENMAILING**

#### **HHINC**

## **HHINC TYPE: SelectSingle ProgrammerNote: Asked until answered by one person in the household. QASKEDIF:**

Because income is related to how, when and why people go from place to place, please identify which category represents your total household income, before taxes, for last year. This information will be used for statistical purposes only.

[Use a popup link here for 'What is included in household income' and put this information in it:] Include income from sources such as wages and salaries, income from a business or a farm, Social Security, pensions, dividends, interest, rent and any other income received for all household members.

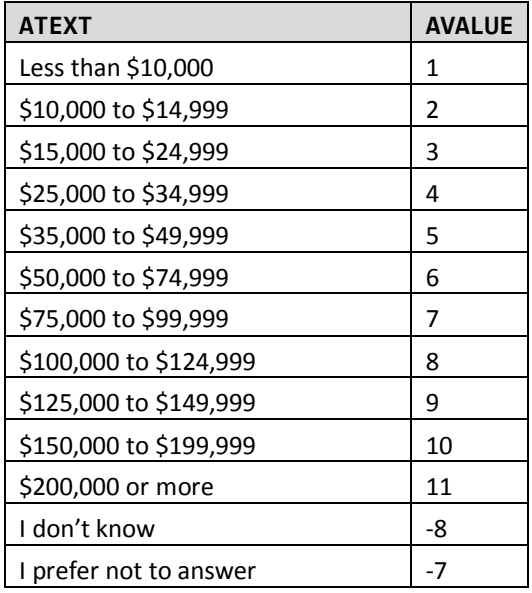

# **INCENMAILING**

**INCENMAILFNAM TYPE: TextEntry ProgrammerNote: Always asked. Prepopulate field with MAILFNAM. QASKEDIF:**

We will be sending you a check to thank you for your participation in the survey. Please confirm or provide a name for us to use on the check.

First Name:

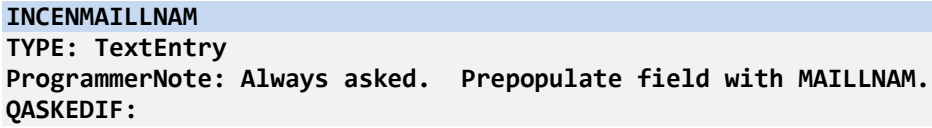

Last Name:

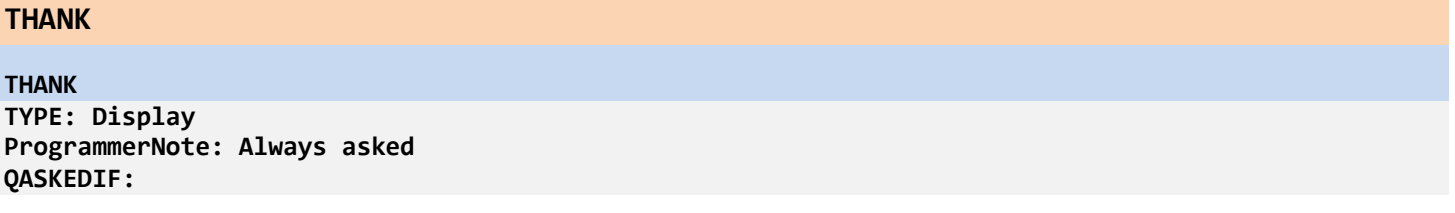

Thank you for taking time to help the US DOT better understand the transportation needs of your community and the nation.

If you have any questions about the survey or your participation, please call 1-855-xxx-xxxx.

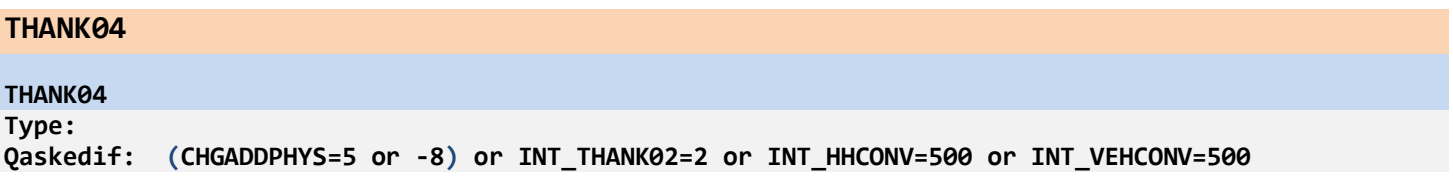

Thank you for your participation; those are all the questions we have at this time.

# **RECALLS/QUESTION DISPLAYS**

# **HHSIZ10\_RECALL**

## **Computed**

CASE WHEN HHSIZ10<>NULL THEN 1 ELSE 2 END

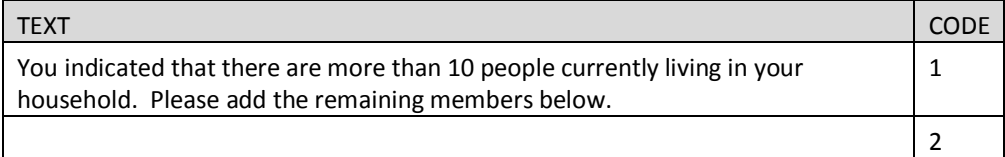

# **NEW\_NEXT**

# **TYPE: computed**

CASE WHEN VEHNO=1 THEN 1 ELSE 2 END

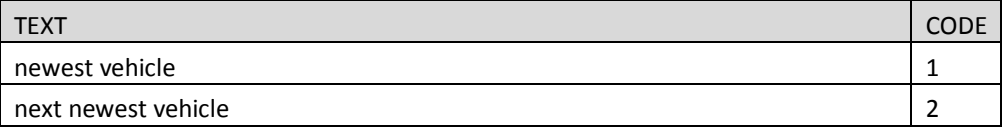

# **YOU1**

## **TYPE: Calculated**

CASE WHEN SELECTPERSON2=SELECTPERSON3 THEN 1 ELSE 2 END

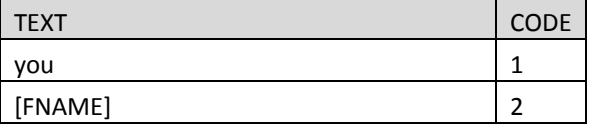

#### **YOU2**

#### **TYPE: Calculated**

CASE WHEN HHSIZ=1 THEN 1 ELSE 2 END

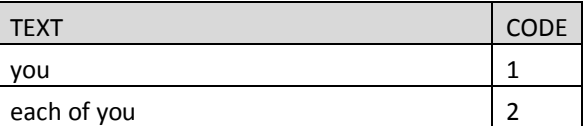

## **YOU3**

#### **TYPE: Calculated**

CASE WHEN HHSIZ=1 THEN 1 ELSE 2 END

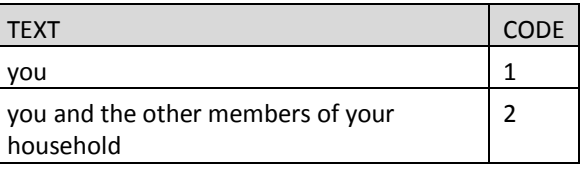

#### **YOU4**

### **TYPE: Calculated**

CASE WHEN SELECTPERSON2=SELECTPERSON3 THEN 1 ELSE 2 END

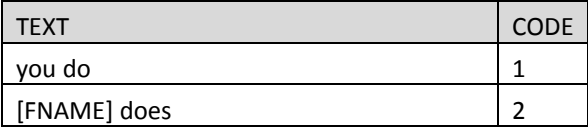

## **YOU5**

## **TYPE: Calculated**

CASE WHEN SELECTPERSON2=SELECTPERSON3 THEN 1 ELSE 2 END

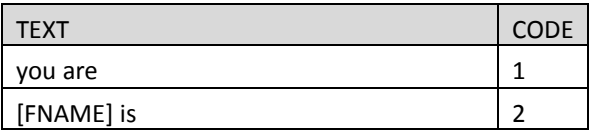

# **ARE\_YOU**

# **TYPE: computed**

CASE WHEN SELECTPERSON2=SELECTPERSON3 THEN 1 ELSE 2 END

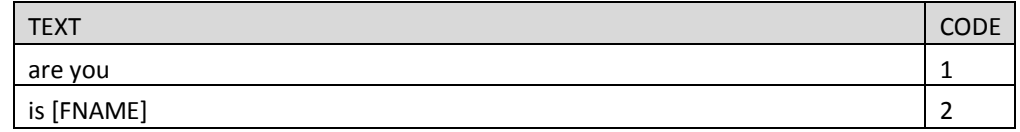

## **ARE\_YOU\_CAP**

# **TYPE: computed**

CASE WHEN SELECTPERSON2=SELECTPERSON3 THEN 1 ELSE 2 END

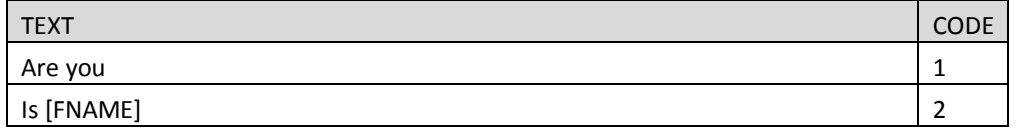

# **YOU\_ARE**

# **TYPE: computed**

CASE WHEN SELECTPERSON2=SELECTPERSON3 THEN 1 ELSE 2 END

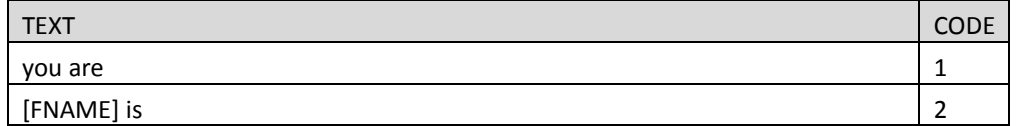

# **YOU\_ARE\_CAP**

**TYPE: computed**

CASE WHEN SELECTPERSON2=SELECTPERSON3 THEN 1 ELSE 2 END

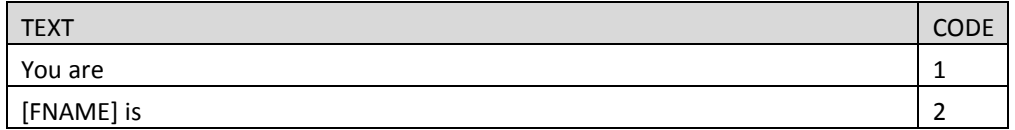

## **DO\_YOU\_CAP**

# **TYPE: computed**

CASE WHEN SELECTPERSON2=SELECTPERSON3 THEN 1 ELSE 2 END

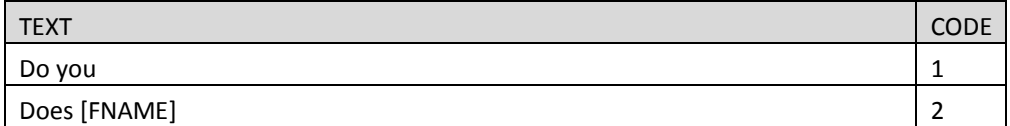

## **DO\_YOU1**

# **TYPE: computed**

CASE WHEN SELECTPERSON2=SELECTPERSON3 THEN 1 ELSE 2 END

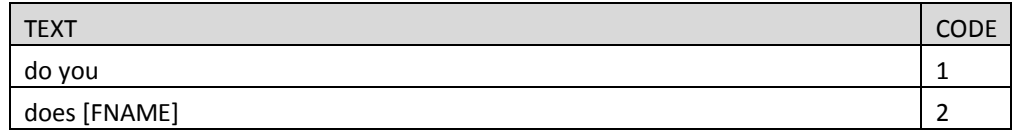

## **DO\_YOU**

#### **TYPE: computed**

CASE WHEN SELECTPERSON2=SELECTPERSON3 THEN 1 ELSE 2 END

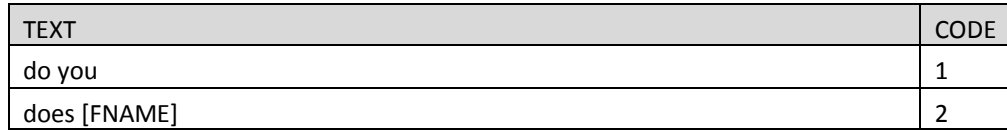

### **IS\_YOUR**

# **TYPE: computed**

CASE WHEN SELECTPERSON2=SELECTPERSON3 THEN 1 ELSE 2 END

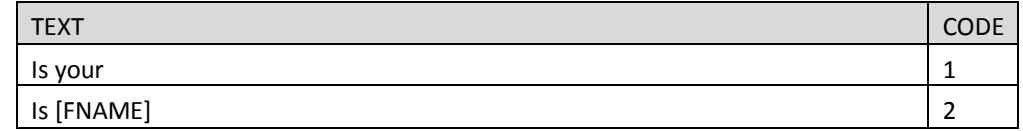

#### **YOUR2**

# **TYPE: computed**

CASE WHEN SELECTPERSON2=SELECTPERSON3 THEN 1 ELSE 2 END

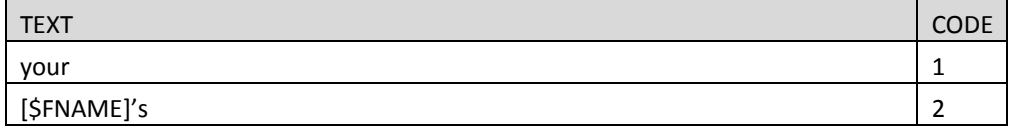

# **YOUR3**

# **TYPE: computed**

CASE WHEN \$R=1 THEN 1

# WHEN \$R>1 AND SEX=1 THEN 2

WHEN \$R>1 AND SEX=2 THEN 3

# ELSE 4 END

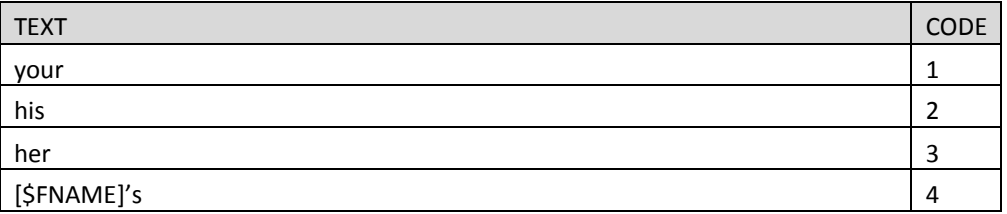

# **YOURSELF**

## **TYPE: computed**

CASE WHEN \$R=1 THEN 1 ELSE 2 END

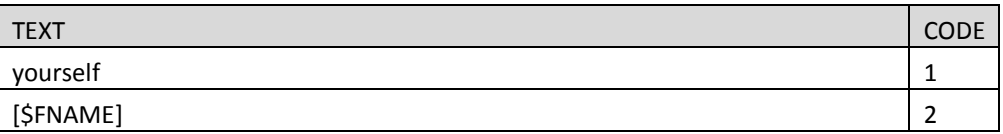

## **YOURSELF2**

# **TYPE: computed**

CASE WHEN SELECTPERSON2=SELECTPERSON3 THEN 1 ELSE 2 END

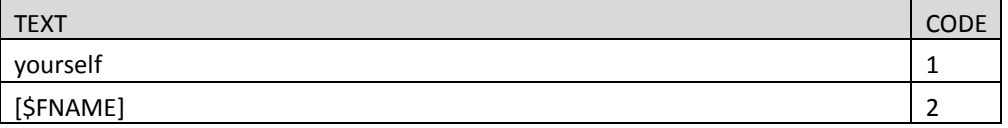

## **YOUR\_THEIR**

# **TYPE: computed**

CASE WHEN SELECTPERSON2=SELECTPERSON3 THEN 1 ELSE 2 END

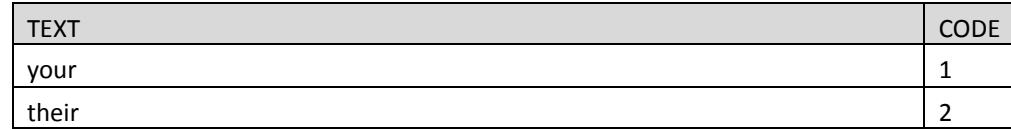

## **YOU**

# **TYPE: computed**

CASE WHEN SELECTPERSON2=SELECTPERSON3 THEN 1 ELSE 2 END

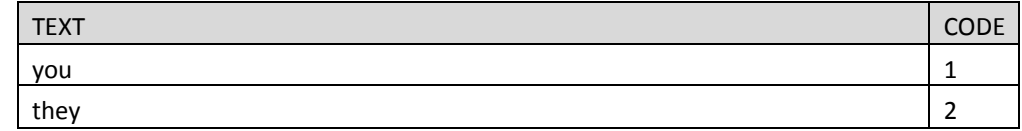

#### **YOU\_HAVE**

## **TYPE: computed**

CASE WHEN \$R=1 THEN 1 ELSE 2 END

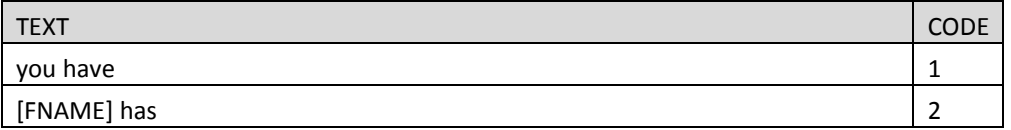

# **YOU\_HAVE\_CAP**

# **TYPE: computed**

CASE WHEN \$R=1 THEN 1 ELSE 2 END

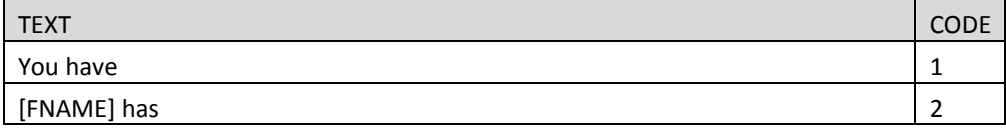

# **I\_DO\_**

## **TYPE: Computed**

CASE WHEN \$R=1 THEN 1 ELSE 2 END

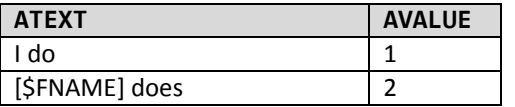

#### **YOU\_DO\_**

#### **TYPE: Computed**

CASE WHEN \$R=1 THEN 1 ELSE 2 END

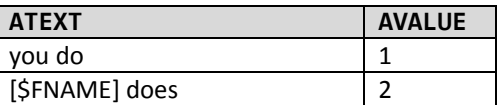

# **HAVE\_YOU\_CAP**

## **TYPE: computed**

CASE WHEN [\$R]=1 THEN 1 ELSE 2 END

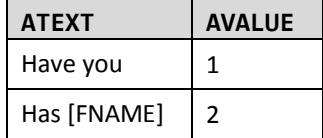

## **HAVE\_YOU**

**TYPE: computed**

CASE WHEN [\$R]=1 THEN 1 ELSE 2 END

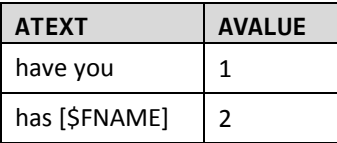

#### **WERE\_YOU**

#### **TYPE: computed**

CASE WHEN [\$R]=1 THEN 1 ELSE 2 END

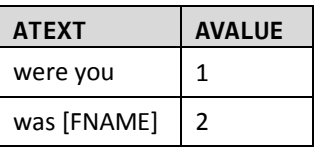

# **PRIMARY**

#### TYPE: Computed

CASE WHEN GT1JBLWK IN [1,-7,-8] THEN 1 ELSE 2 END

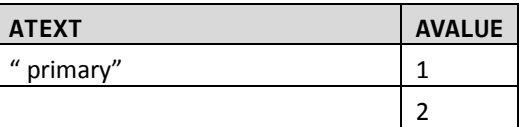

# **CPLOG\_RECALL**

# **Computed**

CASE WHEN SELECTPERSON1=SELECTPERSON2 THEN 1 ELSE 2 END

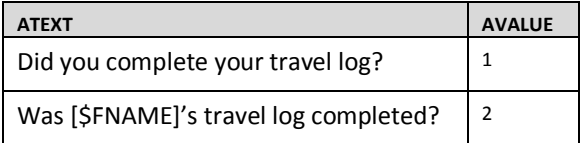

# **TBBUT\_RECALL**

# **Computed**

CASE WHEN CPLOG=2 THEN 1 ELSE 2 END

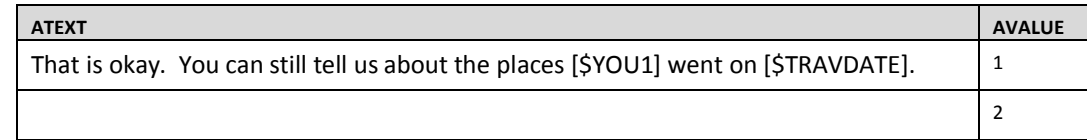

#### **WERE\_YOU**

# **TYPE: Computed**

CASE WHEN SELECTPERSON1=SELECTPERSON2 THEN 1 ELSE 2 END

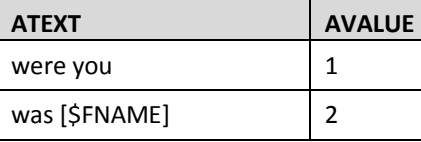

## **FIRST\_NEXT**

**TYPE: Computed**

CASE WHEN PLACENO=2 THEN 1 WHEN PLACENO> 2 THEN 2 END

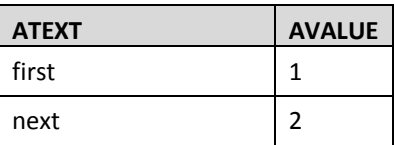

# **MODE\_RECALL**

# **Computed**

CASE WHEN TRPPUB=1 THEN 1 ELSE 2 END

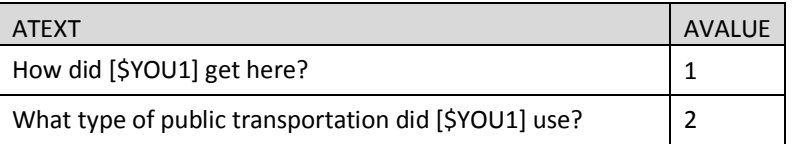

# **BUS\_TRAIN**

#### **TYPE: Computed**

CASE WHEN MODE IN [10,11,12,13,14] THEN 1

WHEN MODE IN [15,16] THEN 2

## ELSE 3 END

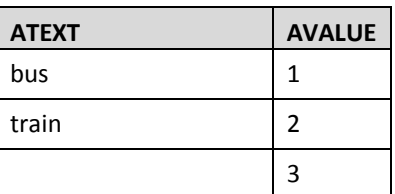

# **WERE\_U\_THEY**

# **TYPE: Computed**

CASE WHEN SELECTPERSON1=SELECTPERSON2 THEN 1 ELSE 2 END

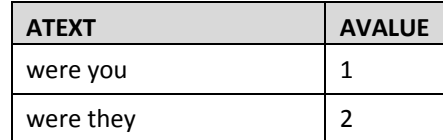

# **YOU\_THEY**

## **TYPE: Computed**

CASE WHEN SELECTPERSON1=SELECTPERSON2 THEN 1 ELSE 2 END

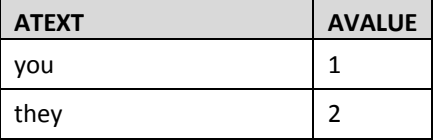

# **YOU\_HHMEM**

## **TYPE: Computed**

CASE WHEN HHSIZ=1 THEN 1 ELSE 2 END

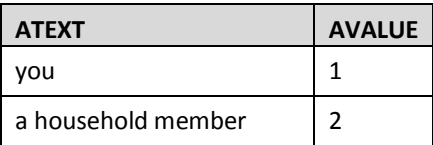

# **MEDCOND\_RECALL**

# **Computed**

CASE WHEN MEDCOND=1 THEN 1

WHEN MEDCOND=2 AND (AGE>=80 OR AAGE=6) THEN 2

# ELSE 3 END

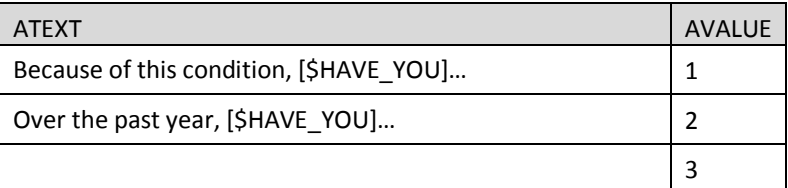